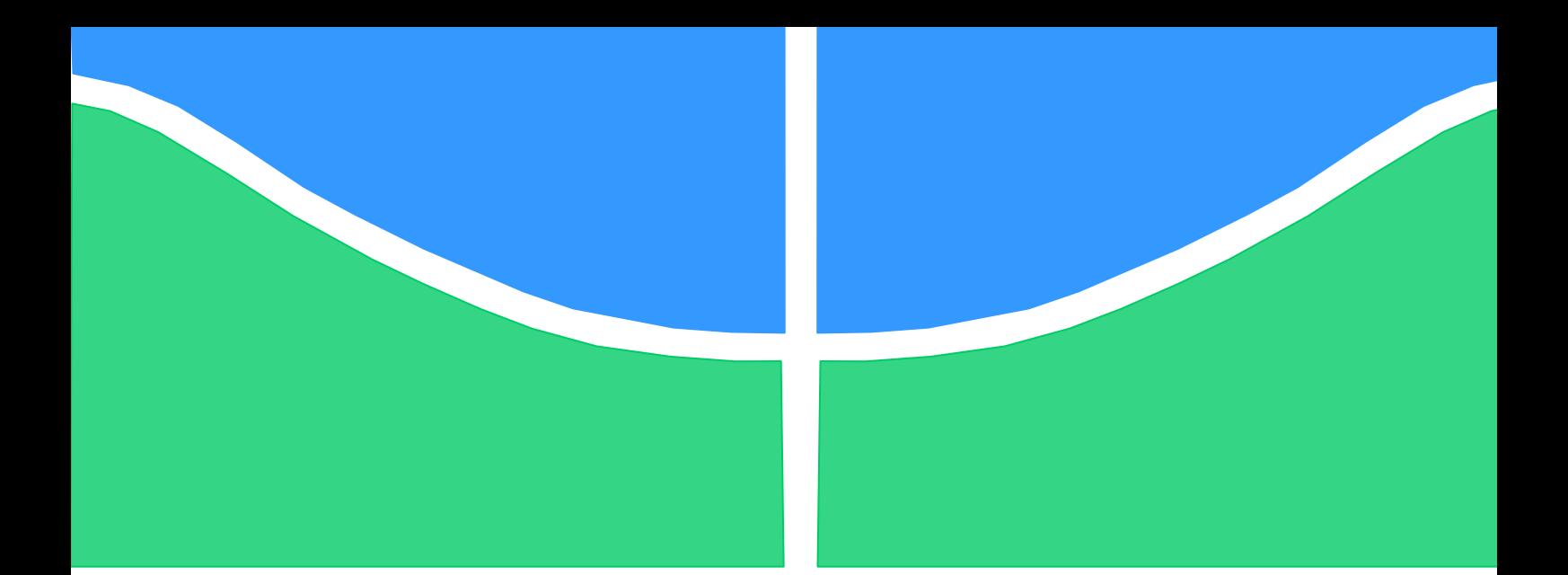

**Universidade de Brasília - UnB Faculdade UnB Gama - FGA Curso de Engenharia de Energia**

# **AVALIAÇÃO DE NÍVEIS DE TENSÃO EM REDES RURAIS DE DISTRIBUIÇÃO UTILIZANDO OPENDSS**

**Autor: Thiago Carvalho Bezerra de Lima Orientador: Prof. Dr. Alex Reis**

> **Brasília, DF 2019**

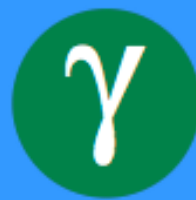

# **THIAGO CARVALHO BEZERRA DE LIMA**

# **AVALIAÇÃO DE NÍVEL DE TENSÃO EM REDES RURAIS DE DISTRIBUIÇÃO UTILIZANDO OPENDSS**

Monografia submetida ao curso de graduação em Engenharia de Energia da Universidade de Brasília, como requisito parcial para obtenção do Título de Bacharel em Engenharia de Energia.

Orientador: Prof. Dr. Alex Reis

**Brasília, DF 2019**

# **CIP - Catalogação Internacional da Publicação**

Carvalho Bezerra de Lima, Thiago.

Avaliação de Nível de Tensão em Redes Rurais de Distribuição Utilizado OpenDSS/ Thiago Carvalho B. de Lima. Brasília: UnB, 2019. 65 p. : il.; 29,5 cm.

Monografia de Graduação - Universidade de Brasília - Faculdade do Gama, Brasília, 2019. Orientação: Alex Reis.

1. Regulação de tensão. 2. Redes rurais de Distribuição. 3. Geração Distribuída. 4. Geração fotovoltaica. 5. OpenDSS. I. Reis, Alex. II. Doutor.

CDU Classificação 000

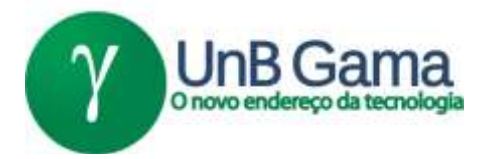

# **AVALIAÇÃO DE NÍVEL DE TENSÃO EM REDES RURAIS DE DISTRIBUIÇÃO UTILIZANDO OPENDSS**

# **Thiago Carvalho Bezerra de Lima**

Monografia submetida como requisito parcial para obtenção do Título de Bacharel em Engenharia de Energia da Faculdade UnB Gama - FGA, da Universidade de Brasília, em 09/07/2019 apresentada e aprovada pela banca examinadora abaixo assinada:

> **Prof. Dr. Alex Reis, UnB/ FGA Orientador**

**Prof. Dr. Loana Nunes Velasco, UnB/ FGA** Membro Convidado

**Prof. Dr. Jorge Andrés Cormane Angarita , UnB/ FGA** Membro Convidado

> Brasília, DF 2019

#### **RESUMO**

As tecnologias modernas alimentadas pela energia elétrica têm permitido uma melhor qualidade de vida para a população, e como consequência, é constatado em todo o mundo um crescimento constante do consumo energético. Entretanto, no Brasil, nem todos utilizam este bem de maneira adequada devido complicações econômicas e tecnológicas envolvendo os projetos de expansão das redes de distribuição. As zonas rurais são as que mais sofrem com questões relacionadas ao fornecimento e qualidade da energia elétrica, principalmente quando se envolve o problema de queda dos níveis de tensão no alimentador. Por conta disso, neste trabalho foram realizadas, através do software OpenDSS, simulações de uma rede rural de distribuição real, com o objetivo de avaliar os problemas de tensão, e propor soluções com base na literatura. Além disto, devido à importância e crescimento da utilização de fontes renováveis, várias políticas têm incentivado a Geração Distribuída, com destaque para a energia solar fotovoltaica. Desta maneira, também foram simulados casos para avaliar os impactos da GDFV no sistema de distribuição, verificando como esta tecnologia pode afetar as técnicas de regulação da rede. Assim, os resultados apresentam as melhorias causadas pelas técnicas de regulação, onde buscou-se respeitar os requisitos técnicos estabelecidos pelos padrões e normas do PRODIST (Procedimentos de Distribuição de Energia Elétrica no Sistema Elétrico Nacional) determinados pela ANEEL.

**Palavras-chave:** Redes rurais de distribuição. Níveis de tensão. Regulação de tensão. Geração distribuída. OpenDSS.

#### **ABSTRACT**

Modern technologies fueled by electricity have allowed a better quality of life for the population, and as a consequence, a constant growth in energy consumption is observed all over the world. However, in Brazil, not everyone uses this good in an adequate manner due to economic and technological complications involving the expansion projects of distribution networks. Rural areas are the ones that suffer most from issues related to the supply and quality of electricity, especially when the problem of voltage drop in the feeder is involved. As a result, in this work, simulations of a real rural distribution network were performed using the OpenDSS software, with the objective of evaluating the voltage problems and proposing solutions based on the literature. In addition, due to the importance and growth of the use of renewable sources, several policies have encouraged Distributed Generation, especially photovoltaic solar energy. In this way, cases were also simulated to evaluate the impacts of the GDFV in the distribution system, verifying how this technology can affect the regulation techniques of the network. Thus, the results show the improvements caused by the regulation techniques, where it was sought to comply with the technical requirements established by the standards and norms of PRODIST (Procedures for Distribution of Electric Energy in the National Electric System) determined by ANEEL.

**Keywords:** Rural distribution networks. Voltage levels. Voltage regulation. Distributed generation. OpenDSS.

# **SUMÁRIO**

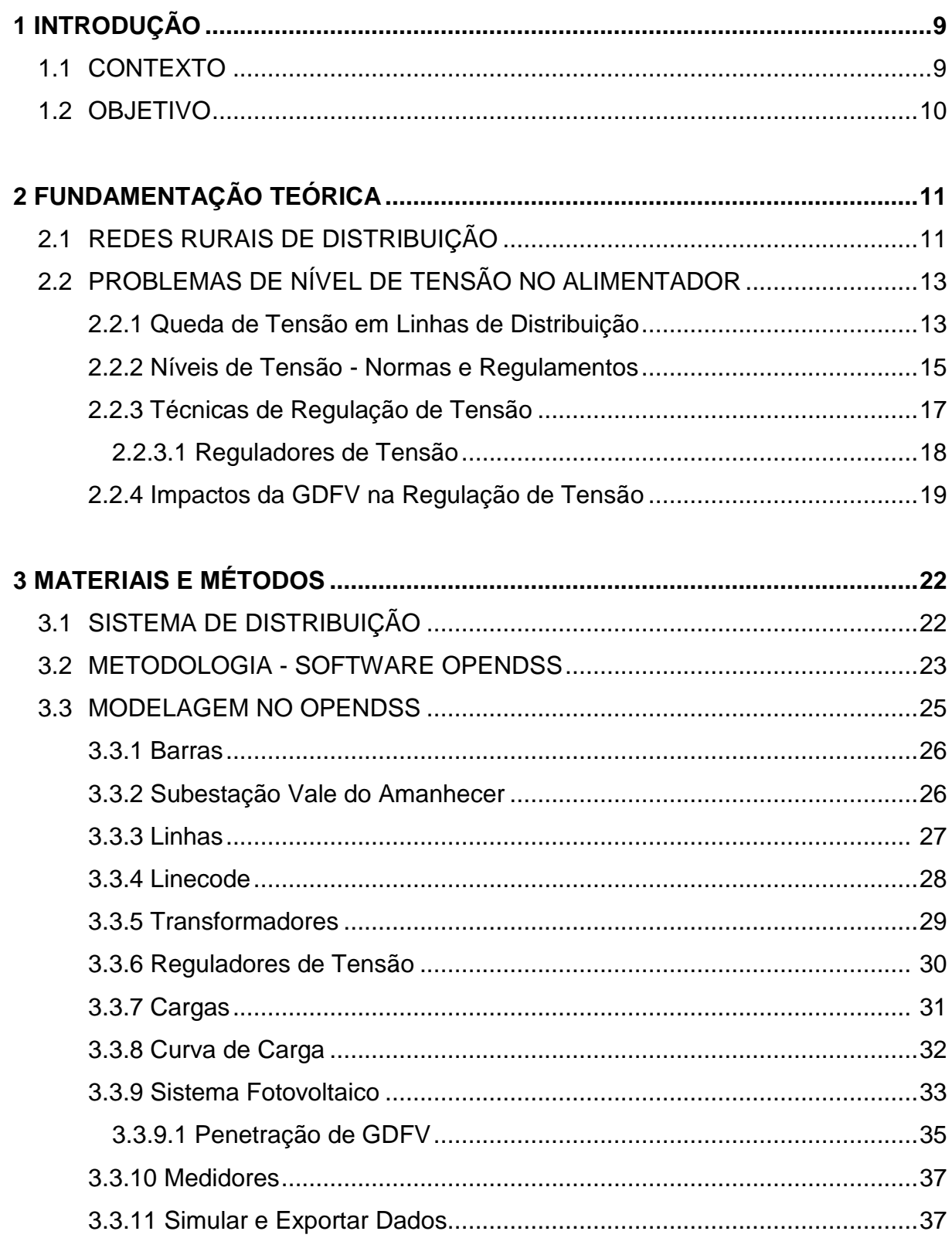

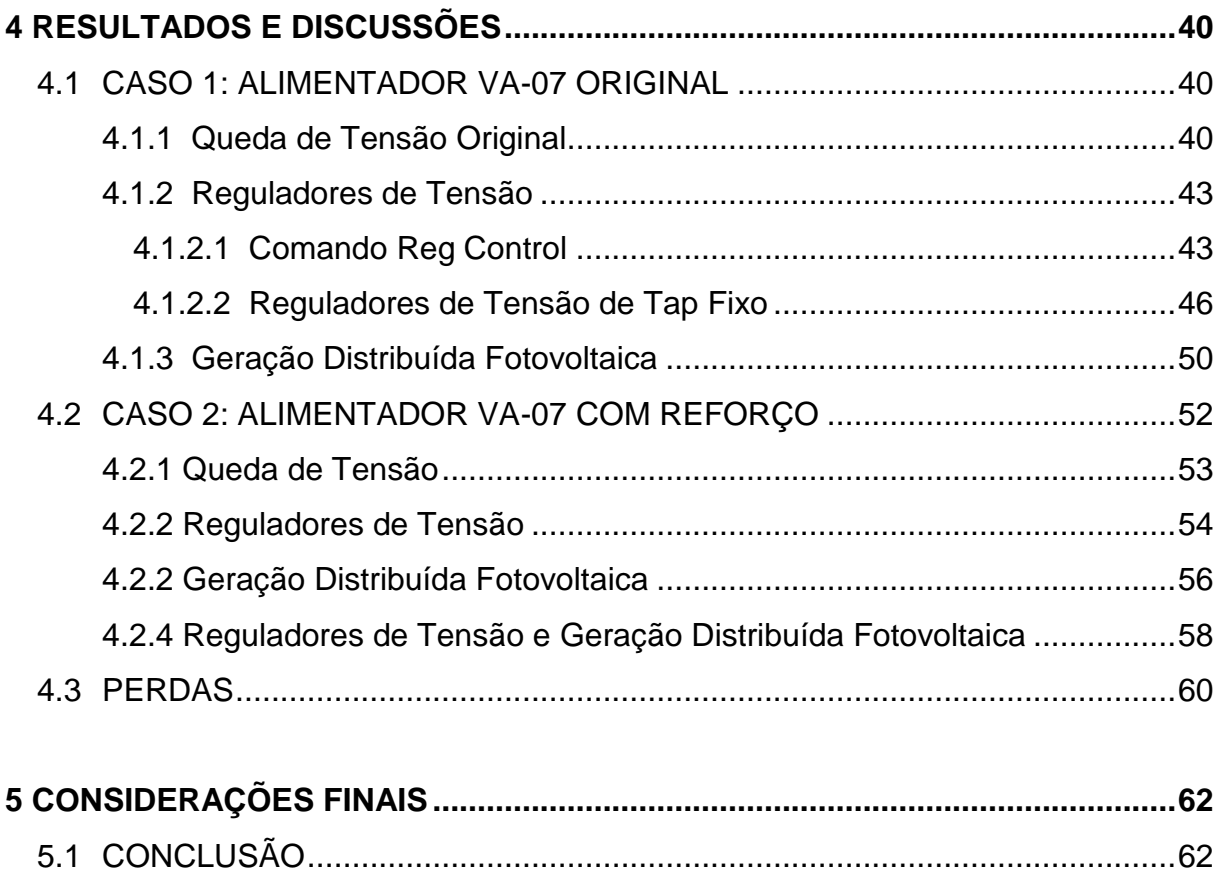

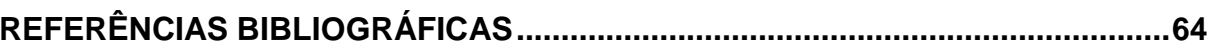

# **1. INTRODUÇÃO**

#### **1.1 CONTEXTO**

Um dos fatores mais importantes para impulsionar o desenvolvimento de uma localidade é o acesso à energia elétrica, sendo este serviço um direito básico dos cidadãos, devido à maior qualidade de vida que pode proporcionar. Tal direito é garantido pela Lei nº 7.783, de 28 de junho de 1989, onde determina-se que o atendimento de energia elétrica deve ser disponibilizado pelo Governo Federal, por meio das concessionárias autorizadas por ele, e desta maneira, tornando possível o uso de tecnologias domésticas, promovendo inclusão digital e social.

Com caráter complementar, a partir da Lei nº 9.074 de julho de 1995 foi vetada a exclusão de fornecimento para regiões de baixa densidade populacional e/ou baixa renda. Por conseguinte, com o objetivo de suprir a necessidade de energia elétrica para toda população, principalmente aquelas com maior dificuldade ao acesso, vem sendo desenvolvidas, ao longo dos anos, diversas política públicas orientadas a universalização da distribuição da energia elétrica. (CARDOSO *et al*, 2013).

Neste âmbito, dentre os maiores exemplos de ações governamentais, encontram-se os programas Luz da Terra em 1995, Luz no Campo em 1999, e o Luz Para Todos em 2005, todos focados no desenvolvimento da eletrificação em áreas rurais. Como consequência destas medidas, verificou-se em estudos realizados posteriormente, a constatação da melhoria nas condições para manutenção de outros direitos básicos como saúde, acesso à informação, educação, emprego e segurança, favorecendo o bem-estar dos indivíduos destas regiões. (CARDOSO *et al*, 2013).

Outra consequência, é o aumento de unidades consumidoras rurais, cuja demanda por energia elétrica passou a crescer ao longo dos anos, juntamente com o desenvolvimento da tecnologia, conforme a demonstra a figura abaixo:

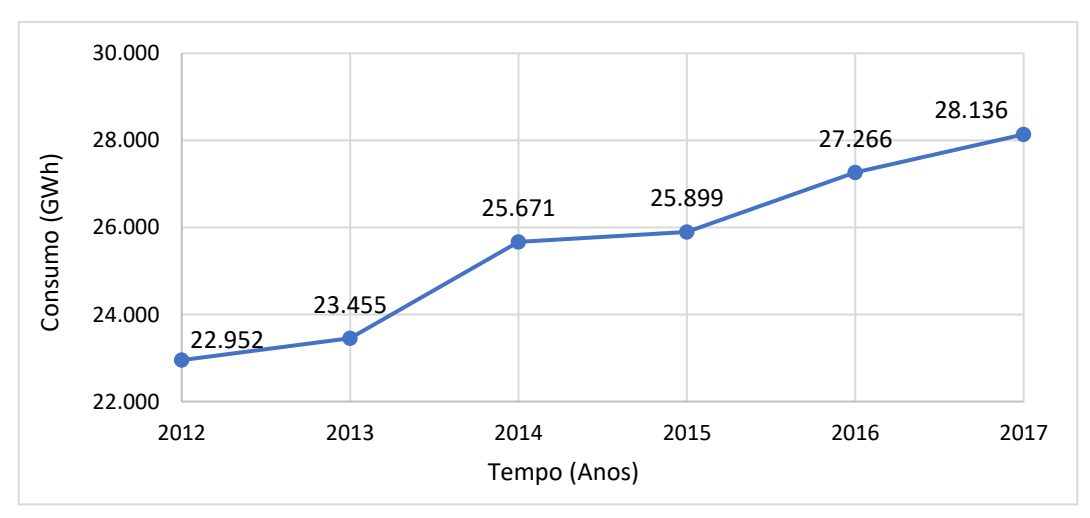

Figura 1.1 – Volume de consumo da classe rural no Brasil. Fonte: EPE (2017)

Portanto, devido a importância da eletrificação para a população rural, é necessário garantir o fornecimento deste bem em quantidade e qualidade, para que seja utilizado de forma adequada.

#### **1.2. OBJETIVO**

O objetivo geral deste trabalho é realizar um estudo em que seja possível avaliar o controle dos níveis de tensão em redes rurais através de técnicas de regulação, a partir de simulações computacionais, utilizando o software OpenDSS.

Os objetivos específicos deste estudo estão relacionados logo abaixo:

- Simular uma rede de distribuição rural e poder evidenciar o típico problema de queda de tensão ao longo do alimentador;
- Através de técnicas de regulação, manter os níveis de tensão do alimentador dentro da faixa adequada estabelecida pela ANEEL durante a simulação diária do sistema;
- Avaliar o impacto da integração de geração distribuída solar fotovoltaica ao longo de um alimentador de distribuição rural;
- Comparar os índices de perdas no sistema, conforme aplicação de ajustes e melhorias no alimentador, e concluir qual cenário simulado provém os melhores benefícios para o alimentador;

Resumindo, os desafios consistem em obter um ponto operacional que garanta um perfil de tensão na faixa adequada, por meio do ajuste combinado de dispositivos conectados à rede, contemplando a dinâmica das cargas e gerações, possibilitando a otimização das perdas elétricas na rede do alimentador.

# **2. FUNDAMENTAÇÃO TEÓRICA**

O presente capítulo vem apresentar uma visão geral acerca dos problemas técnicos relacionados às redes de distribuição rurais, envolvendo temas como queda nos níveis de tensão, normas regulamentares, técnicas de regulação de tensão, geração distribuída, e as inter-relações entre eles.

#### **2.1. REDES RURAIS DE DISTRIBUIÇÃO**

No Brasil, o transporte de energia elétrica é predominante realizado através de redes aéreas, que conectam as centrais de geração às subestações, e estas aos consumidores. Se trata de uma opção mais atrativa economicamente, em relação ao uso de outros tipos de redes (como as subterrâneas, por exemplo), tanto do ponto de vista da instalação, quanto da manutenção e operação. Apesar de que, o uso desta configuração torna as linhas mais expostas às condições climáticas, a vegetação e ao vandalismo (FANDI, 2013).

Deste modo, as redes de distribuição rurais seguem as mesmas configurações topológicas. De forma geral, possuem como característica a baixa densidade populacional, e consumidores com poucas cargas instaladas ao longo de grandes extensões de linhas de distribuição. Tal característica faz com que estes alimentadores forneçam eletricidade a média tensão, para se evitar perdas. Por conseguinte, a variedade de tipos de consumidores faz com cada unidade (ou grupo de unidades) possua seu próprio transformador abaixador na distribuição.

Tomando, como exemplo, um produtor rural que utiliza sistemas de irrigação, motores e equipamento de refrigeração, este terá uma demanda de potência bem maior que uma carga residencial comum, que consiste apenas em alguns eletrodomésticos e iluminação, e desta maneira, os dois devem ser atendidos de forma individualizada e adequada (FANDI, 2013).

Segundo FANDI, nas propriedades rurais brasileiras, assim como nas de muitos outros países, predomina a distribuição realizada por alimentadores trifásicos de média tensão, que se derivam em ramais monofásicos, fase-neutro ou bifásicos, como demonstrado a seguir na Figura 2.1:

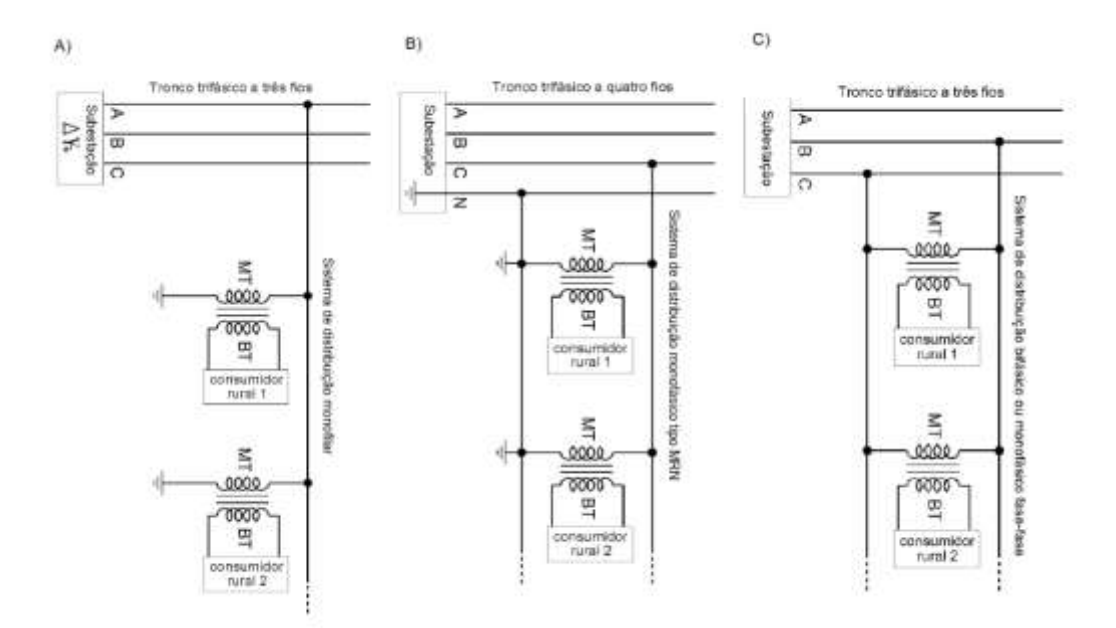

Figura 2.1 - Configurações comuns de alimentadores rurais. Fonte: FANDI (2000).

Devido à baixa densidade de unidade consumidoras, as concessionárias de energia elétrica consideram as redes rurais ineficientes ao avaliar o custo-benefício econômico. Tal afirmativa está pautada na relação entre as magnitudes do retorno financeiro obtido, em comparação ao investimento realizado para planejamento e construção das linhas de distribuição (SEVERINO, 2008). Além disso, geralmente redes rurais apresentam grandes extensões, tal característica proporciona também o aumento de perdas elétricas, contribuindo ainda mais com ineficiência da rede.

Outra desvantagem relacionada as redes rurais, seria a tendência de demandar muito tempo para resolver problemas técnicos que podem vir a ocorrer eventualmente. Por se tratar de áreas remotas, e de grande distanciamento entre o consumidor e a equipe técnica especializada, são comuns relatos de demora na resolução de problemas envolvendo a qualidade do serviço de energia, como interrupção parcial ou total do fornecimento, e níveis inadequados de tensão, ocasionando grandes transtornos aos consumidores (SEVERINO, 2008).

Entretanto, a importância da eletrificação em áreas rurais, demonstrada na contextualização deste trabalho, destaca a relevância de estudos sobre a qualidade e confiabilidade das instalações elétricas que venham atender estas localidades. De nada adiantaria fornecer energia a uma comunidade sem que possa garantir a manutenção deste bem.

Deste modo, a ANEEL (Agência Nacional de Energia Elétrica), órgão responsável pela regulamentação do setor elétrico brasileiro, impõe padrões de serviço a serem seguidos pelas concessionárias através das normas do PRODIST. Tal assunto será abordado com maior profundidade nos capitulos a seguir.

#### **2.2. PROBLEMAS DE NÍVEL DE TENSÃO NO ALIMENTADOR**

Problemas de nível de tensão nas redes de distribuição são amplamente identificados em relatos existentes na literatura, sendo que a prática de mitigação mais adotada pelas concessionárias de distribuição consiste na instalação de bancos de capacitores e/ou reguladores de tensão ao longo do alimentador. Nos subcapítulos a seguir estão expostos alguns conceitos que servem de base para auxiliar na compreensão desta irregularidade.

### 2.2.1 QUEDA DE TENSÃO EM LINHAS DE DISTRIBUIÇÃO

No que tange os motivos causadores da degradação da qualidade da energia em alimentadores rurais de distribuição, as responsabilidades se encontram centradas nas longas distâncias existentes entre o consumidor e as subestações de suprimento.

O nível de tensão auferido no alimentador principal de uma LD (Linha de Distribuição) é determinado pela tensão na subestação, conversões de tensão realizadas por transformadores e pela queda de tensão. Tais fatores, associados às características horo-sazonais das cargas conectadas a rede, fazem com que os níveis de tensão se situem fora das faixas adequadas de tensão.

Dentre estes fatores, a queda de tensão está relacionada a impedância natural do circuito, pois os materiais que compõe os cabos da LD não são condutores perfeitos de energia elétrica. Assim sendo, as linhas apresentam resistência elétrica (R), indutância (L) e capacitância (C) ao longo de sua extensão, de maneira semelhante ao exemplo apresentado a seguir na figura 2.2. (FELBER, 2010).

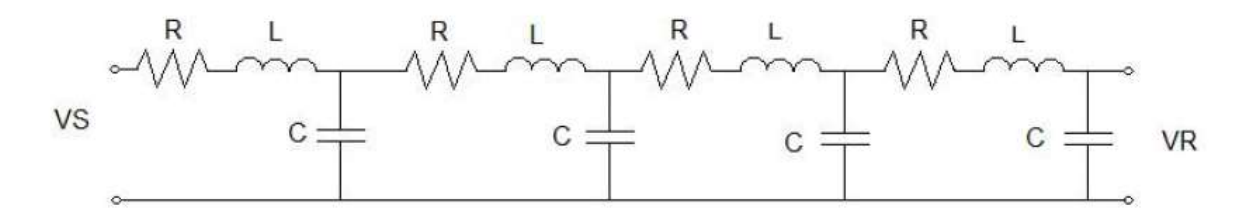

Figura 2.2 – Representação equivalente de linha de distribuição. Fonte: FELBER (2010).

Entretanto, os efeitos capacitivos em linhas aéreas de distribuição são tão pequenos que podem ser desprezados, simplificando a representação do circuito:

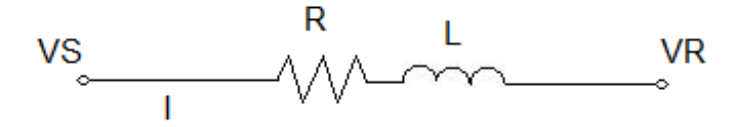

Figura 2.3 – Representação simplificada de linha de distribuição. Fonte: FELBER (2010).

Considerando as simplificações adotadas, a queda de tensão em uma LD pode ser representada por meio da Segunda Lei de Kirchhoff, através das equações abaixo:

$$
V_S = V_R + V_Q \rightarrow V_R = V_S - V_Q \tag{1.1}
$$

Pela Lei de Ohm, o efeito de queda de tensão  $V<sub>0</sub>$  poder ser simplificado pela equação:

$$
V_Q \approx I_R \cdot R + I_X \cdot X \tag{1.2}
$$

Substituindo a equação (1.2) na (1.1), tem-se:

$$
V_R = V_S - (I_R \cdot R + I_X \cdot X) \tag{1.3}
$$

Assim, conforme são adicionadas as impedâncias das cargas ao longo do alimentador, reduz-se ainda mais a tensão resultante:

$$
V_R = V_S - (I_R \cdot R + I_X \cdot X) - (I_C \cdot Z_C) \tag{1.4}
$$

Onde:

- $\bullet$  V<sub>S</sub> Tensão regulada pela subestação;
- $\bullet$   $V_R$  Tensão resultante na unidade consumidora;
- $V<sub>0</sub> Q$ ueda de tensão no alimentador;
- R Resistência da linha de distribuição;
- X Reatância da linha de distribuição;
- $\bullet$   $Z_c$  Impedância da carga;
- $I_R$  Corrente referente à potência ativa;
- $I_x$  Corrente referente à potência reativa;
- $I_c$  Corrente referente à potência da carga.

Desta maneira, levando em consideração as simplificações, pode-se entender com mais clareza a ocorrência do efeito da queda de tensão ao longo do alimentador. Como a impedância é proporcional ao comprimento da linha, alimentadores muito grandes reduzem proporcionalmente a tensão resultante  $(V_R)$  em sua extremidade final. Além disso, a impedância das cargas conectadas a rede também auxilia a potencializar o problema.

Por conta disso, os circuitos de distribuição devem ser projetados em conformidade com seu o carregamento e dimensão, a fim de se evitar transtornos relacionados a tensão. Porém, os níveis de consumo vêm se elevando a cada ano, obrigando as concessionárias realizarem melhorias e reforços nas LD's para regular a tensão.

### 2.2.2. NÍVEIS DE TENSÃO – NORMAS E REGULAMENTOS

Para que as unidades consumidoras (UC's) sejam atendidas adequadamente, as empresas responsáveis pela distribuição devem fornecer o serviço de energia elétrica confirme as normas do PRODIST (Procedimentos de Distribuição de Energia Elétrica no Sistema Elétrico Nacional).

Elaborado pela ANEEL, com colaboração de agentes e de associações do setor elétrico nacional, este documento possui 11 módulos em sua última versão, que impõem padrões e normas técnicas para as atividades e procedimentos pertinentes aos sistemas de distribuição.

No que concerne a tensão, a regulamentação está presente no Módulo 08, onde são determinados os padrões de Qualidade do Produto e Qualidade do Serviço, com o objetivo de se garantir o funcionamento adequado da rede para o consumidor final. A principal contribuição deste módulo, consiste na determinação e classificação de faixas de tensão.

As delimitações das faixas de tensão de regime permanente se dão de forma diferente para a linhas de média e baixa tensão. Tomando como exemplo as linhas que operam entre 69 kV e 230 kV, estas possuem a faixa adequada num valor 5% acima ou 5% abaixo da tensão nominal (1 p.u.), e de forma similar, faixa precária inferior entre 90% e 95%, e a faixa precária superior entre 105% e 107%. São considerados dentro da faixa crítica quaisquer valores de tensão situados além das faixas precárias, como pode ser visto na Figura 2.4:

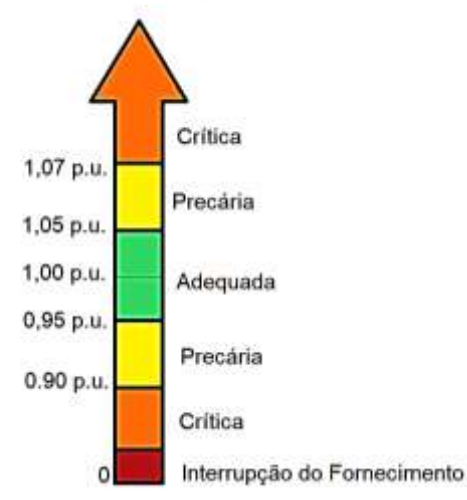

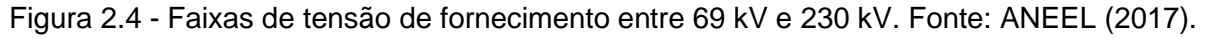

Já em linhas que operam com tensões abaixo de 1 kV as faixas são fixadas em valores absolutos, e não em porcentagens, como no exemplo demonstrado, logo a seguir, na Tabela 2.1.

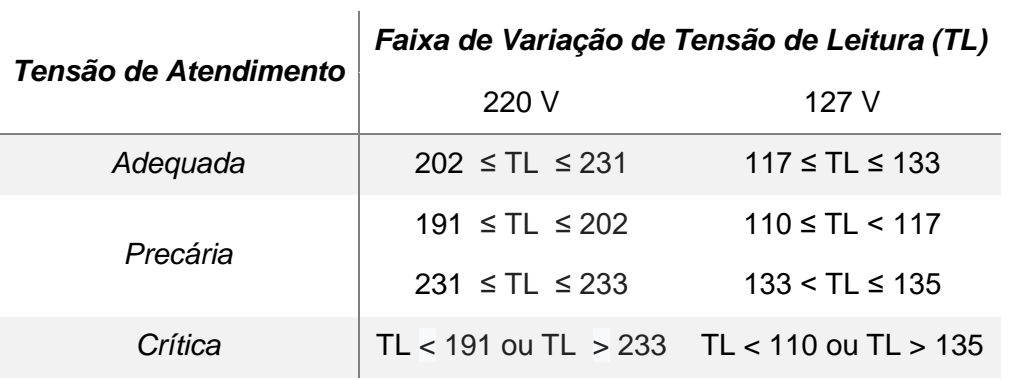

Tabela 2.1 - Faixas de tensão de fornecimento para 220 V/127 V. Fonte: ANEEL (2017).

Assim, com a classificação das faixas de atendimento, a avaliação da qualidade de tensão em regime permanente é determinada a partir de indicadores. O indicador de DRP (Duração Relativa da Transgressão de Tensão Precária) e de DRC (Duração Relativa da Transgressão de Tensão Crítica), revelam em percentual a quantidade de tempo em que as UCs foram abastecidas com tensão precária e crítica.

Para o cálculo dos indicadores, o Módulo 08 determina que para a avaliação da tensão em regime permanente, deve-se realizar ciclos de medições com duração de sete dias, com intervalo de leitura de dez minutos, gerando um total de 1008 valores registrados ao longo de uma semana.

Deste modo, admite-se a permanência na faixa precária (DRP) no máximo em 3% das medições, e na faixa crítica (DRC) apenas em 0,5%. As porcentagens são calculadas conforme as equações abaixo:

$$
DRP = \frac{nlp}{1008} \cdot 100\% \tag{1.5}
$$

$$
DRC = \frac{nlc}{1008} \cdot 100\% \tag{1.6}
$$

Onde,  $nlp$  e  $nlc$  representam o número de leituras nas faixas precária e críticas, respectivamente. Caso os indicadores apresentem valores inapropriados, são calculadas compensações para as unidades consumidoras que tiverem sido submetidas ao fornecimento inadequado, conforme determinado nas regras do Módulo 08 do PRODIST

## 2.2.3. TÉCNICAS DE REGULAÇÃO DE TENSÃO

Uma característica própria das redes elétricas é a necessidade da regulação de tensão. Nos sistemas em que a geração se dá de forma centralizada, usualmente os níveis de tensão são mais elevados junto ao gerador, e decaem conforme se próxima das cargas.

Para assegurar que a tensão se mantenha dentro da faixa adequada, são utilizadas diversas técnicas ou melhorias que visam aprimorar a regulação. De acordo com FELBER (2010), as principais práticas estão listadas a seguir:

- Aumento de fases: Substituindo circuitos monofásicos por trifásicos resulta em maior quantidade de condutores para o mesmo transporte de corrente, reduzindo a queda de tensão;
- Equilíbrio de fases: O desequilíbrio entre as cargas num alimentador promove a queda de tensão na fase mais carregada, assim como o mal funcionamento de equipamentos trifásicos;
- Deslocamento ou substituição de transformadores: Transformadores posicionados de maneira inadequada podem causar quedas de tensão em cargas distantes. A troca de transformadores para outro de maior capacidade nominal também reduz a queda te tensão;
- Redimensionamento de condutores: a troca de condutores por outros de maior bitola permite maior transporte de energia, evitando perdas e queda de tensão;
- Construção de novos ramais alimentadores: Quando o alimentador está sobrecarregado, a redivisão do circuito com construção de novos ramais ou alimentadores distribui melhor o atendimento da carga, gerando condições favoráveis para o fornecimento, diminuindo perdas e queda de tensão, e aumentando o transporte de energia.
- Instalação de banco de capacitores: Estes equipamentos atuam compensando a reatância da LD e promovem a melhoria do fator de potência na rede, causando a elevação da tensão como consequência. Porém é uma alternativa com diversas limitações, sendo aplicados em casos particulares.
- Reguladores de tensão: Equipamentos mais utilizados para adequação dos níveis de tensão. Como esta técnica foi aplicada neste trabalho, será abordada mais detalhadamente no item a seguir.

#### 2.2.3.1 Reguladores de Tensão

Os reguladores de tensão (RT's) são, de forma básica, autotransformadores em que permite-se a mudança de tapes, cuja função é manter determinados níveis de tensão, considerando as variações de carga. Os reguladores de tensão, geralmente são classificados em dois tipos, o *autobooster* e o autotransformador de 32 degraus (FELBER, 2010).

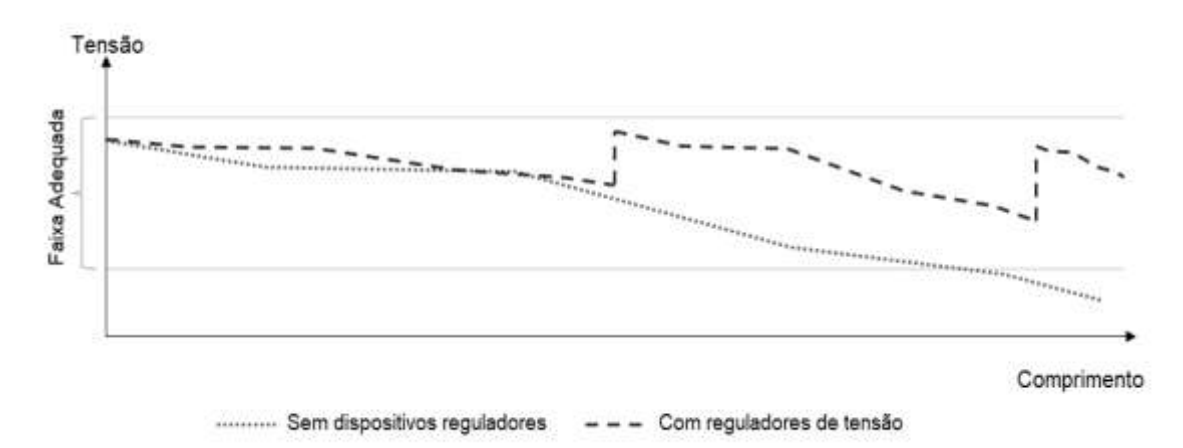

Figura 2.5. - Efeito da regulação no perfil de tensão de uma rede de distribuição. Fonte: (PADILHA, 2010).

Os reguladores de tensão *autobooster* ou reguladores de *tap* fixo, geralmente são equipamentos monofásicos, e quando necessário, são montados bancos com três reguladores para atuar em linhas trifásicas. Por possuírem uma construção simples, oferecem 4 tapes de 2,5%, totalizando uma capacidade total de abaixar ou elevar e tensão em 10%. Em virtude disso, apresentam um custo mais baixo se comparados com reguladores mais atuais (FELBER, 2010).

Porém, são reguladores que não possuem a capacidade de elevar e abaixar a tensão de maneira continua durante a sua operação. O ajuste deve ser calculado na fase de projeto da linha, e realizado antes do equipamento entrar em operação, devido ao *tap* se manter fixo na mesma posição permanentemente. Este tipo de equipamento tem sido cada vez menos usado, mas devido ao baixo custo, é comum o emprego em regiões de baixa densidade de carga, sendo normalmente aplicado em redes rurais de distribuição.

Já os reguladores de tensão de 32 degraus normalmente são trifásicos, podendo ser fabricados para assumir a função de transformador, por exemplo 138/13,8kV, ou produzidos apenas para função de regulador, como 13,8/13,8kV. Sendo dotados de 32 degraus ou *tapes*, 16 para elevar e 16 para abaixar a tensão, podem realizar ajustes com maior precisão como capacidade total de variação de ±10%. Neste tipo de regulador, é possível realizar a comutação dos tapes durante a operação do equipamento através de mecanismos de controle pré-programados.

Os 3 tipos mais comuns de controle de *tapes* estão listados abaixo:

- Comutador de *tap* sob carga (OLTC): A comutação de *tap* sob carga é realizada com a ajuda de um reator que tem o objetivo de impedir a interrupção do circuito durante o processo de comutação. Este mecanismo garante a vida útil dos contatos, evitando sobreaquecimento devido à formação de arcos elétricos e limitando a corrente durante a comutação. (BURATTI, 2016).
- Relés de controle de tensão (Relé 90): Também denominado como relé regulador de tensão - AVR (Automatic Voltage Relay). A partir do ajuste de uma tensão de referência e do ajuste da faixa permitida (*bandwidth*), o regulador atua na comutação dos taps quando a tensão assumes valores indesejados por período maior que o ajustado no temporizador.
- Compensação de queda de linha LDC (*Line-Drop Compensation*): É um recurso do relé 90 onde a regulação de tensão leva em consideração a tensão na carga, e não a tensão de saída do transformador. Com informações sobre a resistência e impedância da linha, mais os valores de corrente solicitados pela carga, o relé calcula a tensão necessária para compensar a queda de tensão, mantendo a tensão constante no ponto médio ou no final da LD.

### 2.2.4. IMPATOS DA GDFV NA REGULAÇÃO DE TENSÃO

Com o advento da Geração Distribuída, as redes de distribuição passam a perder o caráter unidirecional do fluxo de potência. Como consequência, uma nova geração na rede promove o aumento de tensão naquele ponto, onde uma parcela da potência demandada pela carga é fornecida localmente. Desta maneira, é reduzido o fluxo de corrente pela rede de distribuição, e como consequência, evita-se a queda de tensão. (PADILHA, 2010).

Percebe-se então que os sistemas GDFV podem interferir na atuação dos equipamentos reguladores de tensão. De modo geral, não ocorrem inconformidades desde que a potência gerada não exceda demasiadamente a demanda solicitada pela carga. Em contrapartida, existem casos em que a instalação de GDFV pode suceder em graves impactos negativos para rede e para as UC's, como a geração excedente nos ramais de distribuição, ou como os distúrbios causados por desligamento repentino de geração (SHAYANI, 2010).

De acordo com SHAYANI (2010), a geração excedente ocorre geralmente em situações em que há elevada taxa de radiação solar numa localidade com alta concentração de GD operando em regime de carga considerado leve para aquela geração. Nestas circunstâncias a carga será atendida e a energia excedente passa a ser injetada na rede de distribuição. Analisando do ponto de vista do sistema, uma barra antes considerada como carga se torna uma barra geradora, provocando o

efeito inverso da queda de tensão para o qual o ponto de conexão de distribuição foi dimensionado. A mudança no fluxo de corrente promove a elevação da tensão na barra geradora.

Quando o excesso de geração toma magnitude suficiente para ocasionar a violação do limite crítico de sobretensão de regime permanente, como pode ser verificado na Figura 2.5 logo abaixo, tanto as instalações quanto os equipamentos dos consumidores finais podem ser danificados. O pico central de tensão nos gráficos da imagem abaixo representa a elevação de tensão decorrente da conversão da média para a baixa tensão (13,8kV/380V) no transformador de distribuição (SHAYANI, 2010).

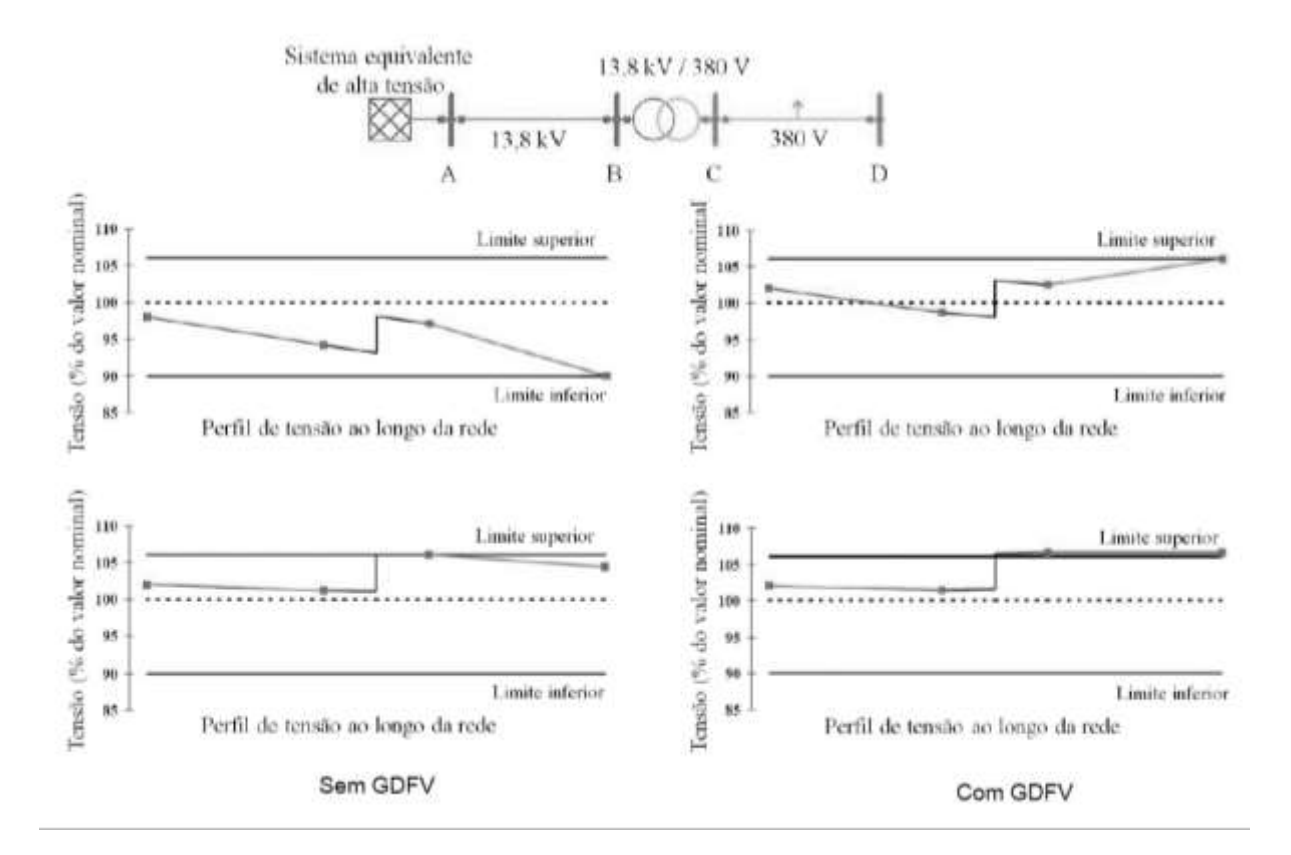

Figura 2.6 - Impacto do excesso de GDFV no nível de tensão de acordo com o regime de carga. Fonte: SHAYANI (2010).

A desconexão súbita é outro problema que gera distúrbios consideráveis na distribuição elétrica. Em casos que parcelas significativas da carga de um alimentador de distribuição passa a ser suprida por GDFV, uma saída abrupta da geração solar faz com que a corrente requerida para dar continuidade ao suprimento de energia elétrica seja totalmente fornecida pela geração principal. Tal irregularidade provoca instantaneamente queda de tensão na rede.

SHAYANI também afirma que se os dispositivos de regulação instalados na rede de distribuição estejam dimensionados consoante a presença da GDFV, podem demorar alguns minutos para identificação da situação inadequada, levando ao acionamento atrasado dos equipamentos.

Durante esse período de distúrbio a tensão encontra-se fora da faixa adequada inferior de fornecimento, como exemplificado na Figura 2.7, logo a seguir:

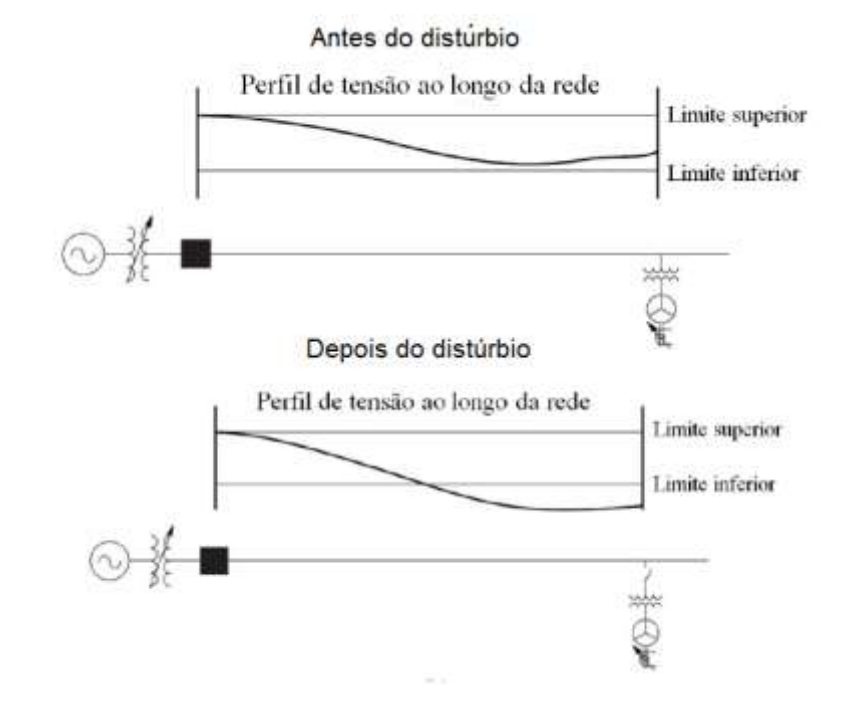

Figura 2.7 - Perfil de tensão com GDFV atuando com regulador de tensão. Fonte: SHAYANI (2010).

Portanto, como visto nos parágrafos anteriores, se torna indispensável o gerenciamento do controle da tensão, coordenando a atuação dos equipamentos reguladores de tensão já instalados nas redes elétricas com as novas gerações distribuídas incorporados no sistema de distribuição. Para evitar estes problemas, devem ser realizados estudos prévios sobre o impacto da GD na localidade para que a quantidade de instalações seja limitada, proporcionando a ótima operação do sistema fotovoltaico em concordância com os níveis de tensão aceitáveis na rede.

# **3. MATERIAIS E MÉTODOS**

Neste capítulo será apresentado o sistema de distribuição rural utilizado como objeto de estudo deste trabalho. Serão abordados tópicos como: informações sobre os dados concedidos pela concessionária, a modelagem empregada para resolução e simulação do sistema, as hipóteses adotadas e o funcionamento do software empregado.

### **3.1. SISTEMA DE DISTRIBUIÇÃO**

Os dados do sistema elétrico de distribuição em questão foram fornecidos pela CEB (Companhia Energética de Brasília), empresa concessionária de energia elétrica do Distrito Federal. Ilustrado na Figura 3.1, o sistema compreende o alimentador denominado "VA07", que possui como origem a Subestação Vale do Amanhecer responsável por converter a tensão de 138 kV para 13,8 kV.

Está localizado em uma pequena cidade situada dentro da área rural da Região Administrativa de Planaltina-DF. Este sistema é responsável por fornecer energia elétrica para as regiões: Núcleo Rural Santos Dumont, Núcleo Rural Tabatinga, Sobradinho dos Melos, Colônia Agrícola Estanislau, e os Núcleos Rurais Rajadinha I, II e III.

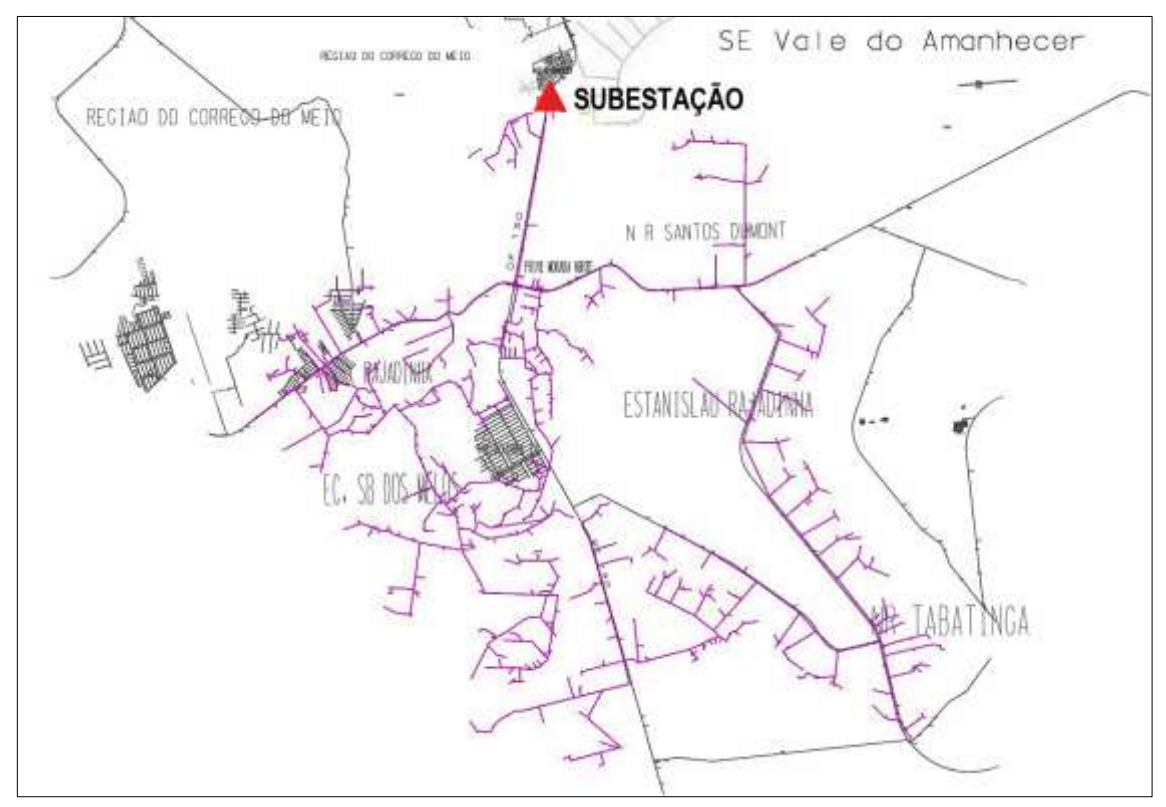

Figura 3.1 - Circuito VA-07 da subestação Vale do Amanhecer. Fonte: CEB (2015).

Todos os dados referentes aos elementos do circuito foram entregues previamente parametrizados na linguagem de programação do software, em 193 arquivos ".dss", extensão utilizada pelo OpenDSS. Os arquivos estão relacionados a elementos de composição do circuito ou a parâmetros que definem o regime de operação da rede.

Dentre estes arquivos, que traduzem os elementos do alimentador na linguagem de programação do software, não foram encontrados arquivos referentes a equipamentos de compensação de distribuição, como reguladores de tensão, banco de capacitores, geradores síncronos e afins.

### **3.2. MÉTODOLOGIA – SOFTWARE OPENDSS**

A metodologia empregada neste trabalho, é baseada em análises computacionais realizadas através da utilização de um software competente para tal função. De forma específica, serão realizadas simulações do alimentador VA-07 no OpenDSS, e conforme as respostas dadas pelo programa, serão discutidos os resultados através de comparação com a literatura.

| Π                             |                                                                                                    |                                                                                                    | 0.1812 |
|-------------------------------|----------------------------------------------------------------------------------------------------|----------------------------------------------------------------------------------------------------|--------|
| File<br>MD 20 图 期 图 Ecuropean | Edit Dr. Set Make Easurt Show Visualize Plat Reset Help<br>Vanutor<br>ч<br>w                                                                                                    | $\sqrt{22}$ C V P $\sqrt{2}$ X $\sqrt{2}$   Base Frequency - 60 Hz<br>D # 9 Verson 8.3.3.1 (64-bt build) |        |
|                               | I Criação da seção do arquivo master.<br>Clean<br>Redirect CircuiteMT 5160 VA07 NTMBSR1PVT-.dxs'                                                                                                    |                                                                                                    |        |
|                               | Redirect CodCondutor 5160 VA07 NTMBSR1PVT-dxx"<br>Sediect CurvacargaMT 5160 VAB7 NTMBSR1PVT-dxx'<br>Redirect CurvacargaBT 5150 VA07 NTMB5R1PVT-.dxx'<br>Redirect ChavesMT 5160 VA07 NTMBSR1PVT-dss'<br>Redirect SegmentssNT 5160 VA07 NTMBSB1PVT-dax*<br>Rednect RegulatorMT 5160 VAII7 NTMBSR1PVT-dax*<br>Redirect TransformadoMTMTMTBT_5160_VA07_NTMBSR1PVT-.dxx'<br>Redirect 'SegmentsullT 5160 VA07 NTMBSR1PVT- dax'<br>Redirect RamaioBT 5160 VAB7 NTMBSR1PVT-dxr"<br><b>Sedirect Wedidens: 5160 VAS7 NTMBSR1PVT-dra'</b><br><b>Bedirect Cargast FT DUBS 5160 VA07 NTMBSR1PVT-dxc'</b><br>Redirect CargesBT DU06 5168 VA07 NTMBSR1PVT-dxr"<br>Redirect CargasHTNT DU06 5160 VA07 NTMBSR1PVT-.dxc"<br>Redirect CargasBTNT DUGS 5160 VA07 NTMBSR1PVT--dxx"<br>Redirect Tenanesbase, 5160, VA07, BTMBSR1PVT-dxt' |                                                                                                    |        |
|                               | Set mode = daily<br>Set tolerance = 0.0001<br>Set mascontroliter = 10<br>Set algorithm = newton<br>Salve node > deect<br>Solve<br><b><i><u>Nisport</u></i></b> motors<br>Plot Profile                                                                                                    |                                                                                                    |        |
|                               | Main.<br>Master 0006 5160 VA07 NTMBSR1PVT- dss                                                                                                    |                                                                                                    |        |
| Summary Results               | Messages openDSS - C:\Users\thiag\Desktop\Almentador \/A07\Master_DU06_5140_VA07_NTMBSR1PVT --.dss                                                                                                    |                                                                                                    |        |

Figura 3.2 - Interface do OpenDSS. Fonte: Própria.

O software OpenDSS é um programa de livre utilização, que vem sendo amplamente utilizado em estudos de Sistemas de Potência. Sua primeira versão, lançada em 1997, era conhecida como DSS (Distribution System Simulator). Em 2008 foi comprado pela EPRI (Eletric Power Research Institute), e passou ser

distribuído como software com licença de código aberto, denominado desde então com sua nomenclatura atual.

O software oferece diferentes modos para a simulação dos circuitos. Alguns desses recursos são: Snapshot Power Flow (fluxo de potência instantâneo), Daily Power Flow (fluxo de potência diário), Yearly Power Flow (fluxo de potência anual), Faultstudy (estudo de faltas), entre outros. É importante lembrar que o software executa as análises apenas em regime permanente.

A linguagem de programação baseia-se em elementos fundamentais de circuitos elétricos, habitualmente utilizados para elaboração de redes de distribuição. No programa os elementos de um circuito são divididos em cinco categorias. As classes *Power Delivery Elements* (PD) e *Power Conversion Elements* (PC) são consideradas elementos básicos de construção de um circuito, como geradores, cabos, transformadores, cargas, entre outros.

As categorias restantes são consideradas elementos de suporte. O *Generals* faz referência a parâmetros específicos para cada circuito, como curva de cargas, características físicas e geométrica dos cabos, por exemplo. Os componentes responsáveis por regular ou gerenciar outros dispositivos são identificados como *Controls,* como os reguladores de tensão, por exemplo. O *Meters* representa a classe que engloba os medidores utilizados pelo software para registrar grandezas elétricas como potência, tensão ou corrente.

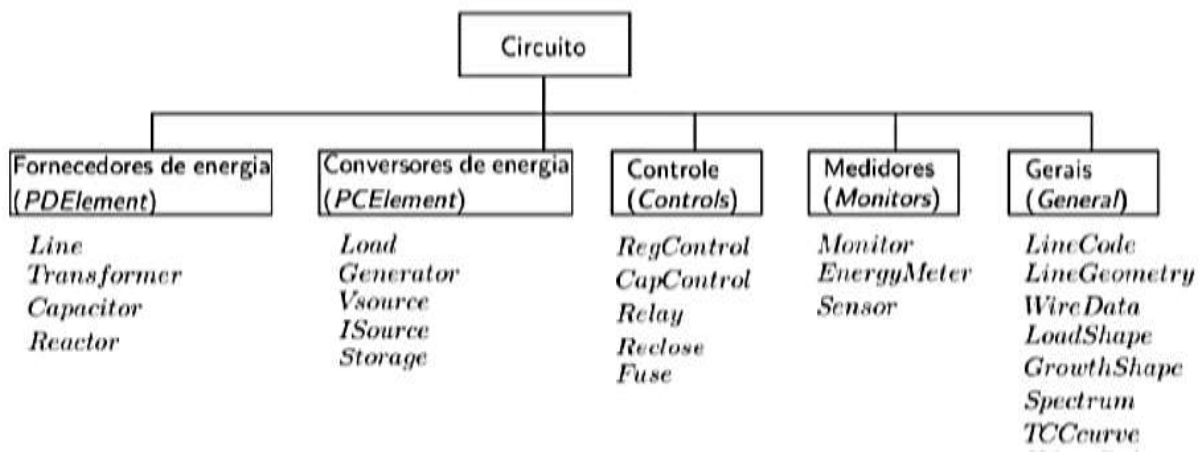

Figura 3.3 - Parâmetros do OpenDSS. Fonte: DUNGAN (2010).

Dos fatos que demonstram a relevância do programa para estudos elétricos, merece destaque a aplicação da ANEEL que passou a utiliza-lo, com aval da Norma Técnica nº 57/2014, com o objetivo de melhorar a metodologia da quantificação das perdas nos sistemas de distribuição de energia elétrica. Para as empresas distribuidoras cumprirem tarefas importantes como renovação de contratos de concessão, ou a Revisão Tarifária Periódica, a utilização do software se tornou requisito obrigatório.

Segundo a NT nº 57, a ANEEL optou pelo OpenDSS por ser criado em código aberto, e desta maneira, pode ser modificado conforme a vontade do programador possibilitando solucionar circuitos com diferentes particularidades. Além de realizar estudos de fluxo de potência, o programa também foi desenvolvido para analisar conexões de Geração Distribuída em redes de distribuição.

O OpendeDSS também pode ser utilizado para calcular "probabilidades de planejamentos, simulações de geradores solares fotovoltaicos e geradores eólicos, estimar dados de distribuição, estudos de distorções harmônicas e inter-harmônicas" (DUGAN, 2016). Até o presente momento podem ser realizados praticamente todas variedades de estudos no domínio da frequência, mas não suporta simulações de transitórios eletromagnéticos.

Em síntese, a escolha do software OpenDSS justifica-se primeiramente pela sua competência em executar fluxo de potência em redes que contêm unidades com geração distribuída, e em segundo, por ter sido adotado pela ANEEL por oferecer resultados mais confiáveis ao calcular perdas em sistemas de distribuição, quando comparado com outros softwares.

### **3.3 MODELAGEM NO OPENDSS**

Nesta seção é demonstrada a modelagem utilizada no OpenDSS para simular os elementos básicos do circuito fornecido pela distribuidora. No decorrer do texto são apresentadas as linhas de comando empregadas para parametrizar as características reais dos elementos na linguagem de programação do software.

Na sintaxe do software, o comando de um elemento de circuito que se deseja programar deve iniciar com um verbo. As características do elemento são definidas a partir de parâmetros apresentados em seguida. Por exemplo:

#### *VerboComando TipoElemento.NomeElemento Paramet1=Valor1 Paramet2=Valor2*

Os principais verbos utilizados são:

- New Cria um novo elemento de circuito;
- Edit Edita um elemento de circuito escolhido;
- Set Define as opções de solução;
- Solve Realiza a solução do circuito definido;
- Show Apresenta relatórios de resultados em arquivos ".txt";
- Export Salva relatórios de resultados em arquivo ".csv";
- Plot Plota resultados (fluxo de potência, tensão, corrente);

#### 3.3.1 BARRAS

No OpenDSS os elementos que compõe um circuito se ligam através das barras, que servem como pontos de conexão. Conforme a inclusão de novos elementos, são definidas novas barras. Ocorre diferentemente como usualmente é feito em outros softwares, onde as barras são definidas primeiro. Estas podem possuir N nós, onde cada nó representa uma fase, e o nó 0 (zero) sempre é a referência.

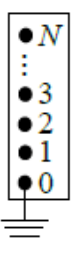

Figura 3.4 - Representação de uma barra de "N" nós. Fonte: DUNGAN (2016).

Cada componente elétrico do circuito possui um ou mais terminais, dos quais podem ser conectados a um ou mais condutores através de uma barra. Cada terminal/condutor possui um número correspondente, vinculando-o a uma fase. O terminal que não possuir conexão com algum respectivo condutor é considerado neutro ou não eletrificado.

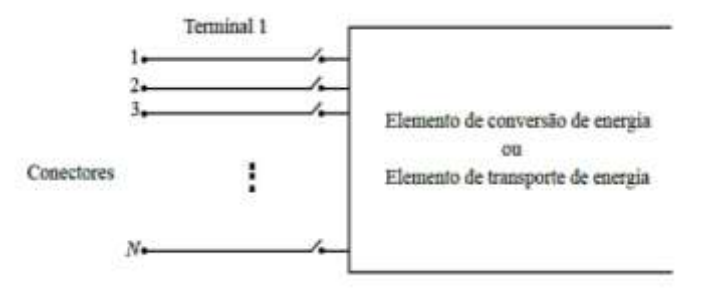

Figura 3.5 - Elemento cujo terminal possui N conectores. Fonte: DUNGAN (2016).

Nos dados do alimentador VA-07 foi possível contabilizar acima de 7.650 barras programadas, onde, aproximadamente, 5.950 destas se encontram nos segmentos de média tensão, e 1.700 fazem parte dos seguimentos de baixa tensão. Além das barras programadas pela CEB, foram inseridas mais 3 barras para permitir a conexão dos reguladores de tensão.

#### 3.3.2 SUBESTAÇÃO VALE DO AMANHECER

No OpenDSS todo circuito deve ser iniciado pelo elemento *Circuit*. Este resume todos os componentes existentes antes do circuito na forma de um equivalente de Thévenin. O programa permite apenas um por circuito. Ocorre de maneira similar a barra de referência (ou swing), comumente utilizada na programação de sistemas de transporte de energia em outros softwares que realizam simulações de fluxo de potência.

Tomando o alimentador VA-07 como exemplo, o elemento *Circuit* seria a representação da transmissão do ponto de vista da subestação. A subestação Vale do Amanhecer foi representada através do elemento *Circuit* da seguinte forma:

*New "Circuit.VA07" basekv=13.8 pu=1.01 bus1="M6008744-VA07" r1=0 x1=0.0001*

Onde os parâmetros utilizados são:

- basekv tensão base da subestação em kV;
- Bus1 barra ligada ao alimentador;
- pu % da tensão em relação a tensão base do alimentador;
- R1 é aresistência da subestação em ohms;
- X1 é a reatância da subestação em ohms;

#### 3.3.3 LINHAS

O elemento *Line* gera os cabos de transporte de energia, e determina algumas de suas características. As linhas do alimentador VA-07 foram divididas em quatro arquivos de acordo com a sua respectiva função:

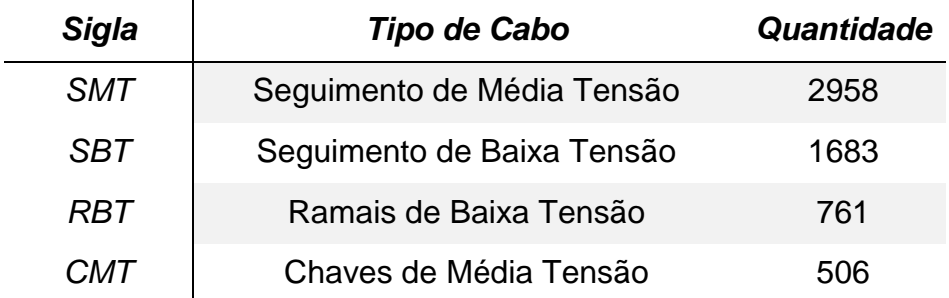

Tabela 3.1 - Linhas de distribuição do alimentador VA-07.

As chaves do alimentador programadas no OpenDSS são representadas como linhas de comprimento muito curto, com baixa impedância, e que possuem o parâmetro *Switch*. Este pode assumir os valores "T"(true)/ "Y"(yes) para manter a chave conectada, ou "F"(false)/ "N"(no) para abri-la. Nas simulações executadas neste trabalho todas as chaves do circuito estavam conectadas.

Segue o exemplo da sintaxe de um seguimento de média tensão programado no OpenDSS:

*New "Line.SMT\_65245600" phases=3* 

*~ bus1="M6007372-VA07.1.2.3" bus2="M6006879-VA07.1.2.3"* 

*~ linecode="1/0 AWG CA NU SL HOR\_3" length=0.061 units=km*

O caractere "~" utilizado serve para organizar o código, quebrando a linha de comando para continuar o código na linha de baixo. Os parâmetros são:

- Phases é o número de fases da linha;
- Bus1 é o nome da barra ligada ao terminal 1;
- Bus2 é o nome da barra ligada ao terminal 2;
- Linecode representa parâmetros pré-determinados do cabo;
- Length é o comprimento da linha;
- Units é a unidade em que é medida o comprimento da linha;

Existem ainda diversos outros parâmetros não utilizados neste exemplo, mas que podem ser encontrados no manual ou na aba "Help" do software.

#### 3.3.4 LINECODE

O *Linecode* registra os dados elétricos de uma linha para que sejam utilizadas posteriormente na caracterização dos elementos *Line.* Segue abaixo a sintaxe do elemento *Linecode*, definindo os parâmetros de um cabo tipo AWG utilizado na distribuição de energia elétrica:

*New "Linecode.1/0 AWG CA NU SL HOR\_1" nphases=1 basefreq=60 r1=0.613 x1=0.4186 units=km normamps=273*

Os parâmetros utilizados são:

- Nphases é o número de fases da linha;
- Basefreq é a frequência de trabalho da linha (Hz);
- R1 é a resistência do cabo em ohms por unidade comprimento;
- X1 é a reatância da linha em ohms por unidade de comprimento;
- Units é a unidade de comprimento (km)
- Normamps é a conrrente máxima que uma linha suporta (A)

#### 3.3.5 TRANSFORMADORES

Os transformadores são definidos pelo elemento *Transformer*: Para todo o alimentador haviam 405 transformadores programados. Dentre estres, alguns atuam convertendo média para média tensão, ou de média para baixa tensão.

Exemplo de um transformador trifásico de média para baixa tensão (13.8 kV para 380V) utilizado na simulação:

*New "Transformer.TRF\_TR0052\_15TA" phases=3 windings=2* 

- *~ buses=["M6008550-VA07.1.2.3" "B6008550-TR0052\_15T.1.2.3.0"]*
- *~ conns=[Delta Wye] kvs=[13.8 0.38] taps=[1 1.0072] kvas=[15 15]*
- *~ %loadloss=2.73 %noloadloss=0.57*

Os parâmetros utilizados são:

- Windings número de enrolamentos do transformador;
- Buses Barras em que o transformador está conectado;
- Conns conexões de entrada e saída do transformador;
- kVs tensão de entrada e saída;
- Taps tap do primeiro e segundo enrolamento;
- kVAs potência dos enrolamentos de entrada e saída;
- %LoadLoss perdas em porcentagem em operação nominal;
- %NoLoadLoss perdas em porcentagem operando sem carga;

Há também outros parâmetros comuns na modelagem de transformadores não presentes neste exemplo, mas que foram utilizados nas simulações. Tais parâmetros referem-se as perdas existentes nos enrolamentos dos transformadores:

- %R porcentagem de resistência dos enrolamentos
- Xhl Reatância (em %) do primário em relação ao secundário;
- Xlt Reatância (em %) do secundário em relação ao secundário;
- Xht Reatância (em %) do primário em relação ao terciário;

## 3.3.6 REGULADORES DE TENSÃO

No OpenDSS os reguladores de tensão podem ser programados como autotransformadores, ou então, de modo mais simples, utilizando transformadores com o *tap* do enrolamento secundário controlado pelo comando *RegControl*. Ou ainda, pode-se fixar o *tap* do enrolamento desejado com os comandos *Wdg* e *Tap.*

Segue a sintaxe de um regulador de tensão trifásico de 13,8 kV:

*New Transformer.TransRegulador1 Phases=3 Windings=2* 

*~ Buses=[M6010693-VA07 BARRA1] Conns=[Wye Wye]* 

*~ kVs=[13.8 13.8] kVAs=[2600 2600]* 

*~ Xhl=0.001 %LoadLoss=0.01 %NoLoadLoss=0.01*

*New RegControl.Regulador1 Transformer=TransRegulador1* 

*~ Winding=2 Vreg=220 PTratio=63*

Os principais parâmetros do *RegControl* são:

- Transformer nome do transformador que se deseja regular;
- Winding define o enrolamento a ser controlado;
- Vreg tensão do medidor em volts;
- PTratio Fator multiplicativo do Vreg. Obtem tensão nominal da linha;

Entretanto, devido particularidades existentes na rede em questão, não foi possível realizar a regulação de tensão através do elemento *RegControl*, como poderá ser verificado no subcapítulo 4.1. Então os reguladores utilizados foram programados da seguinte forma:

*New Transformer.TReg5 Phases=3 Windings=2 Buses=[M6010421-VA07 BARRA5]*

- *~ kVs=[13.8 13.8] kVAs=[2000 2000]*
- *~ Xhl=0.0001 %LoadLoss=0.0001 %NoLoadLoss=0.0001*
- *~ Wdg=2 Tap=1.02*

Os novos parâmetros utilizados são:

- Wdg Define parâmetros apenas para o enrolamento definido;
- Tap Define o tap do enrolamento do transformador;

#### 3.3.7 CARGAS

Foram elaborados pela CEB 144 arquivos ".dss" referentes as cargas de média e baixa tensão existentes no alimentador VA-07. Para cada mês do ano foram elaborados arquivos com regimes de carga que variam conforme o dia da semana - DU (dia útil), SA (sábado) e DO (domingo).

Após realizar simulações utilizando dados de todos os meses, a maior queda de tensão verificada ao longo do alimentador ocorreu em junho. Como o objetivo do trabalho gira em torno dos problemas relacionados a queda de tensão, foi selecionado o caso em que a inconformidade se apresentou de forma mais acentuada.

Desta maneira, de modo a simplificar a análise, foram selecionados como cenário de simulação deste trabalho justamente os arquivos referentes aos dias úteis do mês de junho. Desta maneira, regulando a tensão neste mês, garante-se que os demais meses do ano também estarão dentro dos padrões adequados.

As cargas foram definidas de acordo com sua potência máxima, porém a demanda se modifica ao longo do dia conforme a variação da curva de carga de sua respectiva classe. A tabela 3.2 apresenta as classificações e as quantidade de cargas conectadas ao longo de todo o alimentador:

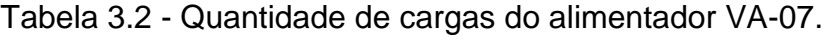

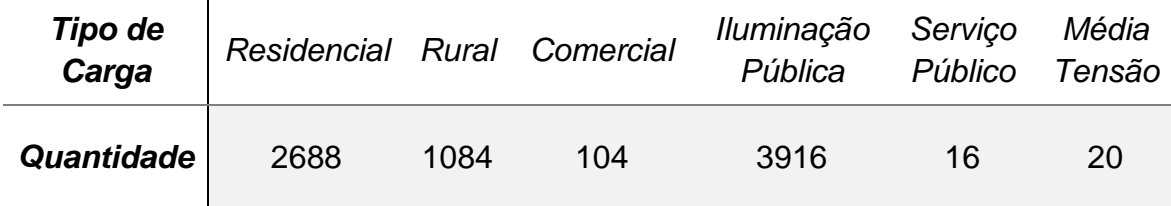

No programa, a carga é definida pelo elemento *Load*. Pode ser visualizado no exemplo a sintaxe de uma carga monofásica do tipo rural:

*New "Load.BT\_411638\_M1" bus1="B6006895-TR0235\_10M.3.0" phases=1*

- *~ conn=Wye model=2 kv=0.22 kw=1.3401105 pf=0.92*
- *~ daily="RUR-Tipo1\_DU" status=variable vmaxpu=1.5 vminpu=0.92*

Os parâmetros são:

- Bus1 Barra no qual a carga está conectada;
- Phases Quantidade de fases da carga;
- Conn Tipo de conexão da carga;
- Model Define como a carga varia conforme a tensão;
- kV Tensão base de operação em kV;
- kW Potência nominal da carga;
- PF Fator de potência;
- Daily Curva de carga. Diária neste caso;
- Status Define se a carga é contínua ou variável;
- Vmaxpu Tensão máxima em p.u. permitida;
- Vminpu Tensão mínima em p.u. permitida;

#### 3.3.8 CURVA DE CARGA

Foram elaborados pela CEB dois arquivos ".dss" referentes as curvas de carga, um para as cargas de baixa tensão, e outro para as de média tensão. No OpenDSS estas curvas são definidas pelo comando *Loadshape*, que informam em p.u. a variação das cargas ao longo das 24 horas de um dia. Segue como exemplo a sintaxe de uma curva de carga de consumo rural em um dia útil:

#### *New "Loadshape.RUR-Tipo7\_DU" npst=24 interval=1.0*

*~ mult=(0.963521325 0.884428066 0.891608329 0.725765058 0.719502791 0.978321771 0.91968774 0.919331932 0.809083083 0.925376129 0.908405789 0.990477497 0.890988543 0.965965234 0.98941169 1 0.938871924 0.965141338 0.984979454 0.955440892 0.879461032 0.797180592 0.944601531 0.899676572)*

Onde os parâmetros utilizados foram:

- Npts Número de pontos da curva de carga;
- Interval Intervalo de horas para leitura do fator multiplicativo;
- Mult Fator multiplicativo da carga em p.u.;

Além das curvas de cargas para Média Tensão, que não possuem classes, para a Baixa Tensão foram programadas curvas de carga de acordo com as tipologias de mercado da concessionária: Residencial, Rural, Comercial, Iluminação Pública, Industrial, Serviço Público.

#### 3.3.9 SISTEMA FOTOVOLTAICO

Da mesma maneira que os reguladores de tensão, o sistema de geração solar também foi adicionado ao código programado em "**.**DSS" fornecido pela CEB. Com o intuito de tornar a simulação mais próxima possível de uma situação real, foram utilizados dados de irradiação solar referentes a junho, mesmo mês utilizado para realizar as simulações.

As informações foram obtidas de forma gratuita através do site do SONDA - Sistema de Organização Nacional de Dados Ambientais – sendo esta fonte confiável devido a credibilidade da instituição e aos seus processos de validação de dados para aferir a coerência de suas medições, antes de disponibiliza-las no site. De acordo com o SONDA, os dados de irradiação global de junho de 2015, utilizados neste trabalho, são 100% confiáveis, como pode ser verificado na imagem retirada do site logo abaixo:

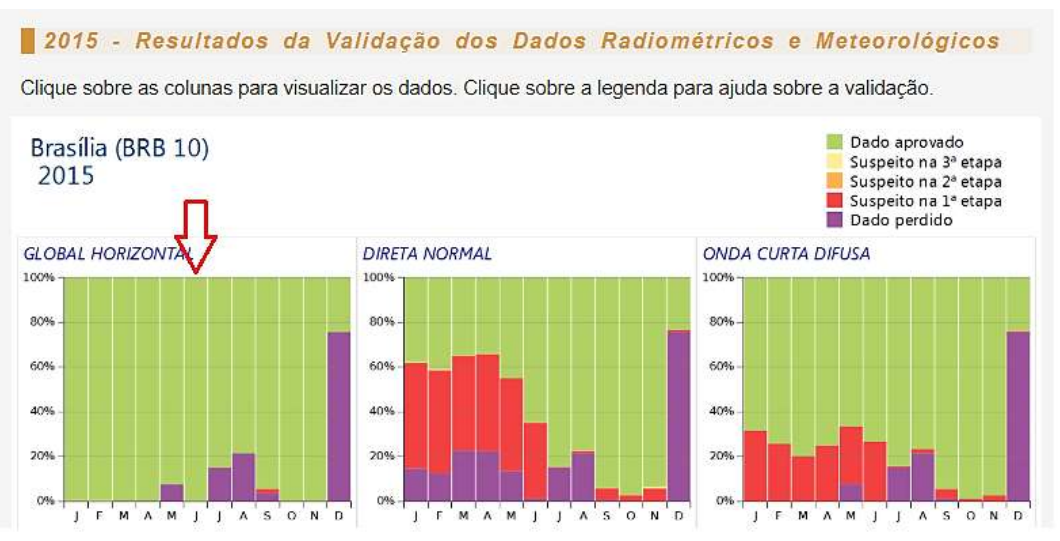

Figura 3.6 - Validação de dados de irradiação solar. Fonte: SONDA (2019).

O SONDA disponibiliza os dados brutos registrados direto dos equipamentos de medição, sem nenhum tipo de tratamento. Desta maneira, as tabelas obtidas informam os dados de medição referentes a cada minuto de cada dia do ano, onde o mês de junho possui 43200 valores para irradiação solar.

Por se tratar de uma quantidade muito grande de dados, foram realizadas conversões para se obter a média de irradiação de cada hora do dia. Primeiramente os minutos foram convertidos em horas, resultando na média de irradiação referente a cada hora de cada dia do mês.

Em seguida, calculou-se a média horária de cada dia do mês, obtendo a média mensal de irradiação para cada hora do dia. O gráfico da figura 3.7, exibe o perfil médio mensal de irradiação diária.

É importante mencionar que, de acordo com os dados solarimétricos do próprio SONDA, o mês de junho oferece os níveis mais baixos de irradiação solar do ano. Consequentemente, o rendimento da geração de energia solar fotovoltaica também passa a ser reduzido.

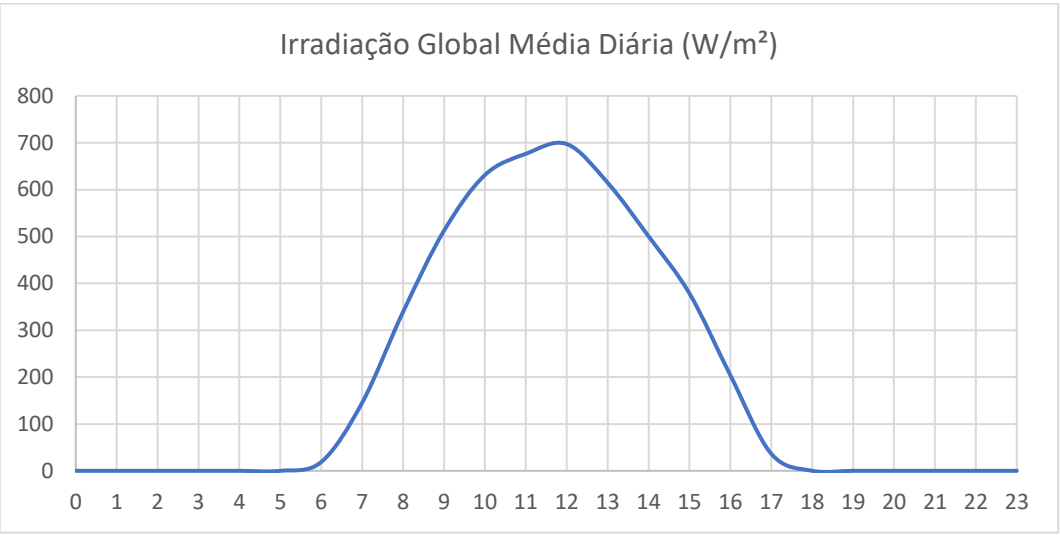

Figura 3.7 – Irradiação solar média em Brasília em junho. Fonte: SONDA (2019)

Outra variável necessária para simulação é a temperatura da placa solar por influenciar diretamente na eficiência do sistema. Portanto, os dados de temperatura ambiente disponíveis no site do SONDA são incompatíveis com os dados de temperatura reais da placa.

Desta maneira, os dados de temperatura foram baseados no estudo desenvolvido por RADATZ (2015), que também faz uso do software OpenDSS para simulação de GDFV.

Então, para programar no OpenDSS o sistema fotovoltaico, primeiramente determinou-se as curvas diárias de irradiação solar em p.u. (Figura 3.7) e da temperatura nos painéis:

*New Loadshape.Irradiação npts=24 interval=1 mult=[0 0 0 0 0 0 0.02 0.15 0.34 0.51 0.63 0.68 0.70 0.61 0.50 0.4 0.25 0.1 0 0 0 0 0 0]*

*New Tshape.Temperatura npts=24 interval=1 temp=[18 18 17 17 16 16 18 20 25 30 35 40 45 55 60 65 45 40 35 25 20 19 19 18]*

Os parâmetros informados são:

- Loadshape.Irradiação Curva dos níveis de irradiação solar;
- Tshape.Temperatura Curva de temperatura no painel solar;
- Interval Intervalo em horas;
- Mult Valores dos níveis de irradiação ao longo do dia;
- Temp Valores da temperatura no painel solar.

Em seguida definiu-se a curva de eficiência do módulo em relação a sua temperatura, e da eficiência do inversor de acordo com a potência:

*New XYcurve.PxT Npts=5 Xarray=[0 25 50 75 100] Yarray=[1.1 1 0.94 0.8 0.6] New XYcurve.Eff npts=5 xarray=[0.1 0.3 0.6 0.9 1] yarray=[0.85 0.90 0.93 0.95 0.97]*

Onde os parâmetros informados são:

- XYcurve.PxT Curva de eficiência do painel solar;
- XYcurve.Eff Curva de eficiência do inversor de potência;
- Npts Número de pontos da curva;
- Xarray Valores da coordenada X;
- Yarray Valores da coordenada Y;

Por fim, os sistemas fotovoltaicos foram distribuídos ao longo do alimentador a cada 1 quilômetro de distância, com capacidade de geração variada. O exemplo abaixo refere-se ao sistema de 5 kWp programado para atuar a uma distância de 28 quilômetros da subestação:

*New PVsystem.PV1-km28 phases=3 bus1=m6009888-va07.1.2.3 kV=13.8 ~ Irrad=1 Pmpp=5 Temperature=25 PF=1 %cutin=0.01 %cutout=0.01 ~ Effcurve=Eff P-Tcurve=PxT Daily=Irrad Tdaily=Temperatura*

3.3.9.1. Penetração de GDFV

Para determinar quantidade de GDFV adequada ao alimentador VA-07, houve a necessidade de recorrer à literatura. Dentre as fontes mais completas, encontra-se a tese de SHAYANI (2010). Neste trabalho, há uma extensa referenciação mencionando diversas definições e discussões propostas por autores, distribuidoras e instituições de todo o mundo, a respeito dos limites de penetrações de GDFV em diversos países.

Segundo SHAYANI (2010) as redes convencionais de distribuição, de perfil radial e alimentadas a partir de geração centralizada, absorvem determinadas quantidades de GD sem a necessidade de melhorias. Ainda assim, ao se ultrapassar um certo nível, deve-se aperfeiçoar a rede ou limitar a penetração.

Todavia, cada rede de distribuição apresenta características diferentes de extensão, cabos de transporte de energia, configurações de transformadores, distribuição do carregamento no alimentador, diferentes curvas de carga, entre outros. Desta maneira, um determinado limite de penetração pode manifestar diferentes repercussões, dependendo dos parâmetros utilizados para estabelecê-lo. Em função disso, não há unanimidade a respeito do melhor método proposto para este fim.

Contudo, apesar de não haver ainda um método ideal para determinar limites de penetração, SHAYANI (2010) menciona alguns requisitos técnicos que as distribuidoras em geral afirmam que podem ser utilizados para garantir que não ocorram impactos negativos à rede, permitindo uma melhor utilização da GDFV.

Encontram-se listados abaixo alguns limites para penetração:

- A geração não deve ultrapassar a capacidade da demanda máxima da subestação;
- Não deve-se ultrapassar a capacidade nominal dos transformadores;
- Os valores tensão resultantes não podem ultrapassar o máximo admissível;
- A energia excedente injetada não deve ultrapassar o limite de condução dos alimentadores;
- Quanto mais próxima da carga, maior a eficiência da instalação da GD;
- Quanto mais proporcionalmente for distribuída a GD em relação à carga, maior eficiência do consumo evitando perdas no transporte de energia através da rede.

Considerando estas informações, optou-se nesta simulação por adicionar um nível de penetração conservador, buscando não ultrapassar a demanda do alimentador, nem os limites operacionais dos equipamentos da linha de distribuição, sempre procurando minimizar os fluxos reversos de potência com a implementação de GDFV proporcional a carga.

Tal escolha justifica-se pelo fato das redes distribuição rurais serem menos robustas que as urbanas, apresentando maior impedância, o que significa uma maior resistência elétrica e, consequentemente, aumento das perdas por efeito Joule. Como decorrência das perdas técnicas, caso houvesse alto índice de penetração, haveria necessidade de promover reforços no alimentador, acarretando em investimentos adicionais indesejados por parte da distribuidora.

#### 3.3.10 MEDIDORES

Para medir os níveis de tensão ao longo de todo o alimentador, foi programado pela CEB um medidor através do comando *EnergyMeter*. O medidor se conecta a primeira barra do circuito e registra as tensões das barras seguintes até o final do alimentador.

Exemplo utilizado neste trabalho:

### *New "Energymeter.BusA4-\_5160\_CHVMT\_DI2507" element="Line.CMT\_DI2507" terminal=1*

Para avaliar a mudança de tensão nas barras onde foram adicionados os reguladores de tensão, foram adicionados mais 6 medidores ao circuito. Diferente do *EnergyMeter*, os *Monitors* aferem os dados apenas da barra em que estão conectados. Pode ser parametrizado da seguinte forma:

#### *New "Monitor.Medidor1" element="Transformer.TReg1" terminal=2 mode=0*

O parâmetro *terminal* define em qual barra do elemento deve-se realizar as medidas. O parâmetro *mode* define os valores a serem medidos, neste exemplo o valor zero significa que a tensão e a corrente serão as grandezas medidas.

Os medidores foram adicionados em pontos estratégicos do circuito. Três deles monitoram as barras onde foram alocados os reguladores de tensão, um medidor monitora uma barra à 14 quilômetros de distância da subestação onde a queda de tensão ocorre de maneira bastante pronunciada, e os outros dois medidores localizam-se no final de cada extremidade do alimentador.

#### 3.3.11. SIMULAR E EXPORTAR DADOS

Após definir todos os elementos do circuito alimentador VA-07, os arquivos ".dss" são colocados numa mesma pasta, e convocados em um único arquivo denominado *Master* através do comando *Redirect.* Exemplo do comando para chamar o arquivo referente a parametrização da subestação:

#### *Redirect 'CircuitoMT\_5160\_VA07\_NTMBSR1PVT--.dss'*

A simulação em modo diário significa que o software realiza 24 vezes a solução do fluxo de potência, correspondendo a cada hora do dia, conforme as curvas de carga. Após executar o comando *Solve* o OpenDSS realiza a simulação do circuito e armazenas os dados dos *Meters* (medidores) em tabelas do tipo ".csv".

Os dados tabelas geradas através das simulações foram tratados e utilizados para gerar os gráficos da variação de tensão através do software editor de planilhas Microsoft Office Excel.

Para definir o modo de simulação e exportar os dados simulados, foram utilizados os seguintes comandos:

*Set mode = daily Set tolerance = 0.0001 Set maxcontroliter = 10 Solve Export monitors Medidor1 Export monitors Medidor2 Export monitors Medidor3 Export monitors Medidor4 Export monitors Medidor5 Export monitors Medidor6 Export monitors MedidorSub*

Os demais comandos foram utilizados para determinar o modo de simulação e exportar os resultados:

- Clear Limpa a memória do programa antes de uma nova simulação;
- Daily Define o modo de simulação para 24hs;
- Tolerance Define a tolerância numérica da simulação;
- Maxcontroliter Determina o número máximo de iterações;
- Solve Comando para executar a simulação calculando o circuito;
- Export Exporta para tabelas os dados medidos pelos *Meters*;

Para exibir os resultados gráficos da alteração dos níveis tensão ao longo do sistema elétrico de distribuição utiliza-se o comando *Plot Profile.* Por representar a variação da voltagem por unidade de comprimento, o tempo passa a ser fixado. Para gerar o gráfico em algum horário específico, os comandos de simulação foram definidos da seguinte forma:

*Set voltagebases=[13800] Solve mode=daily Set hour=19 Plot profile*

Os parâmetros são:

- Set Voltagebases Define a voltagem base do sistema;
- Solve mode Define o modo de simulação, neste caso, o diário (24hs);
- Set hour Define a hora simulada a ser exibida no gráfico;
- Plot Profile Plota o gráfico dos níveis de tensão do alimentador.

# **4. RESULTADOS E DISCUSSÕES**

### **4.1. CASO 1: ALIMENTADOR VA-07 ORIGINAL**

#### 4.1.1. QUEDA DE TENSÃO ORIGINAL

A execução desta primeira simulação tem como objetivo fornecer dados para que seja possível compreender as características do alimentador VA-07. Desta maneira, com os resultados obtidos, pode-se conhecer com maior clareza os problemas existentes relacionados à queda de tensão.

Esta é a mais simples das simulações, pois trabalha apenas com a leitura dos dados prontamente disponibilizados. Assim, em seguida, pode-se iniciar a propor soluções a serem aplicadas nos passos seguintes.

A Figura 4.1, logo abaixo, gerada pelo comando *Plot Profile,* exibe o gráfico referente a queda de tensão original ao longo do alimentador às 19 horas, momento de maior demanda de potência da subestação. Cada uma das fases é representada por uma cor diferente: fase A na cor preta, fase B na cor vermelha, e fase C em azul.

Vale ressaltar que a distância medida pelo software está associada a distância elétrica, ou seja, ao comprimento dos cabos de transporte de energia, não reportando a distância geográfica das barras. As duas retas vermelhas horizontais do gráfico são geradas automaticamente pelo software que considera por padrão a faixa de 0,95 p.u. à 1,05 p.u. como a adequada para os níveis de tensão, semelhante ao estabelecido pela ANEEL.

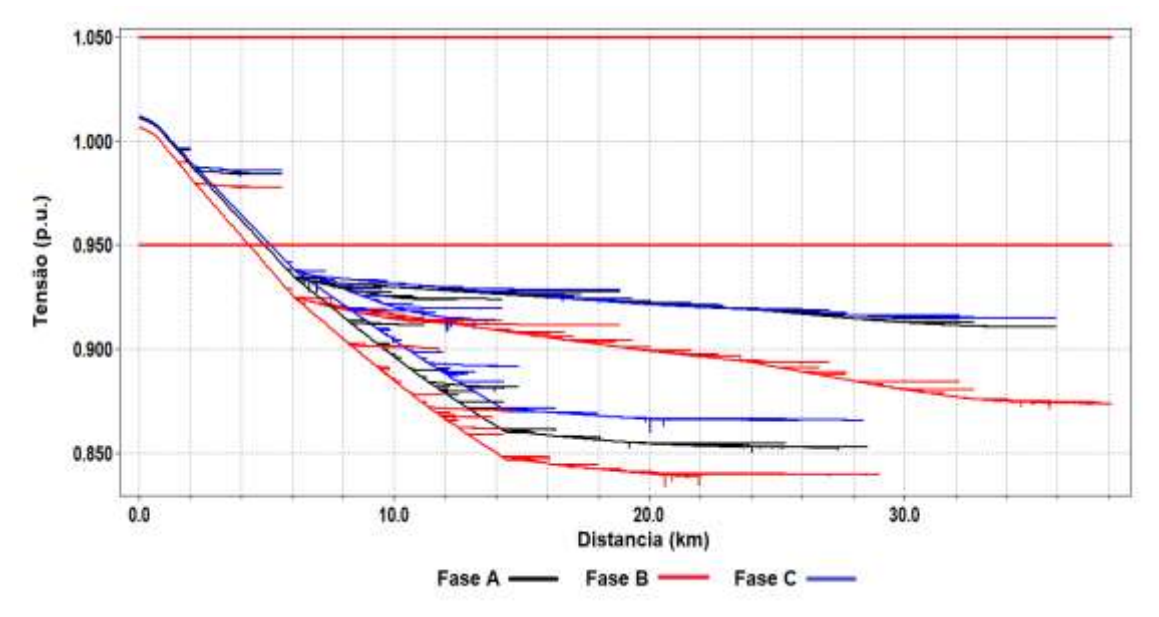

Figura 4.1 - Perfil de tensão trifásico do Alimentador VA-07 em horário de máxima demanda. Fonte: Própria (OpenDSS)

Como demonstra a imagem, é possível verificar que grande parte do alimentador, a partir do quarto quilômetro da subestação, está abaixo da faixa de tensão considerada adequada. Atentando à inclinação do gráfico, nota-se que a queda de tensão ocorre de maneira mais pronunciada próxima a subestação, aonde há maior densidade de cargas.

A partir do quilômetro 15, a queda de tensão passa a acontecer de forma menos acentuada, onde a inclinação do gráfico torna-se mais suave, conforme aproxima-se do final do alimentador, ao adentrar as zonas rurais. Contudo, a tensão nesta região a alcança níveis críticos de tensão, abaixo de 0.90 p.u. O valor mínimo atingindo foi de 0,83 p.u., valor considerado totalmente inapropriado conforme as normas de qualidade estabelecidas pela ANEEL.

Ao investigar nos dados da simulação o motivo de um problema de queda de tensão tão proeminente, foram encontradas cargas de média tensão muito elevadas para o porte deste alimentador.

As cargas de média tensão estão situadas a 14,4 quilômetros da subestação, e são consideradas as principais causadoras do problema neste circuito. As 16 cargas trifásicas conectam-se em uma mesma barra, denominada "M6006974-VA07".

| <b>Nome</b>      | Ten. (kV) | Pot. (kW) | FP   | Curva de Carga | Tipo        |
|------------------|-----------|-----------|------|----------------|-------------|
| MT_1067523_M1    | 13,8      | 303,75    | 0,92 | MT-Tipo1_DU    | Técnica     |
| MT_1067523_M2    | 13,8      | 303,75    | 0,92 | MT-Tipo1_DU    | Técnica     |
| MT_1114463_M1    | 13,8      | 98,47     | 0,92 | MT-Tipo2_DU    | Técnica     |
| MT_1114463_M2    | 13,8      | 98,47     | 0,92 | MT-Tipo2_DU    | Técnica     |
| MT_933304_M1     | 13,8      | 392,94    | 0,92 | MT-Tipo7_DU    | Técnica     |
| MT_933304_M2     | 13,8      | 392,94    | 0,92 | MT-Tipo7_DU    | Técnica     |
| MT_962481_M1     | 13,8      | 160,77    | 0,92 | MT-Tipo10_DU   | Técnica     |
| MT_962481_M2     | 13,8      | 160,77    | 0,92 | MT-Tipo10_DU   | Técnica     |
| MT_1067523_NT_M1 | 13,8      | 56,23     | 0,92 | MT-Tipo1_DU    | Não técnica |
| MT_1067523_NT_M2 | 13,8      | 56,23     | 0,92 | MT-Tipo1_DU    | Não técnica |
| MT_1114463_NT_M1 | 13,8      | 18,23     | 0,92 | MT-Tipo2_DU    | Não técnica |
| MT_1114463_NT_M2 | 13,8      | 18,23     | 0,92 | MT-Tipo2_DU    | Não técnica |
| MT_933304_NT_M1  | 13,8      | 72,75     | 0,92 | MT-Tipo7_DU    | Não técnica |
| MT_933304_NT_M2  | 13,8      | 72,75     | 0,92 | MT-Tipo7_DU    | Não técnica |
| MT_962481_NT_M1  | 13,8      | 29,76     | 0,92 | MT-Tipo10_DU   | Não técnica |
| MT_962481_NT_M2  | 13,8      | 29,76     | 0,92 | MT-Tipo10_DU   | Não técnica |

Tabela 4.1 – Cargas conectadas na barra M6006974-VA07.

A Figura 4.2, logo abaixo, ajuda a compreender melhor a influência destas cargas MT na queda de tensão no alimentador. Há momentos em que somente a barra M6006974-VA07 se torna responsável por solicitar mais de 50% do carregamento do circuito. As cargas MT de mesmo tipo foram somadas e plotadas de acordo com as suas respectivas curvas de carga. A linha tracejada no gráfico representa a soma de todas as 16 cargas MT.

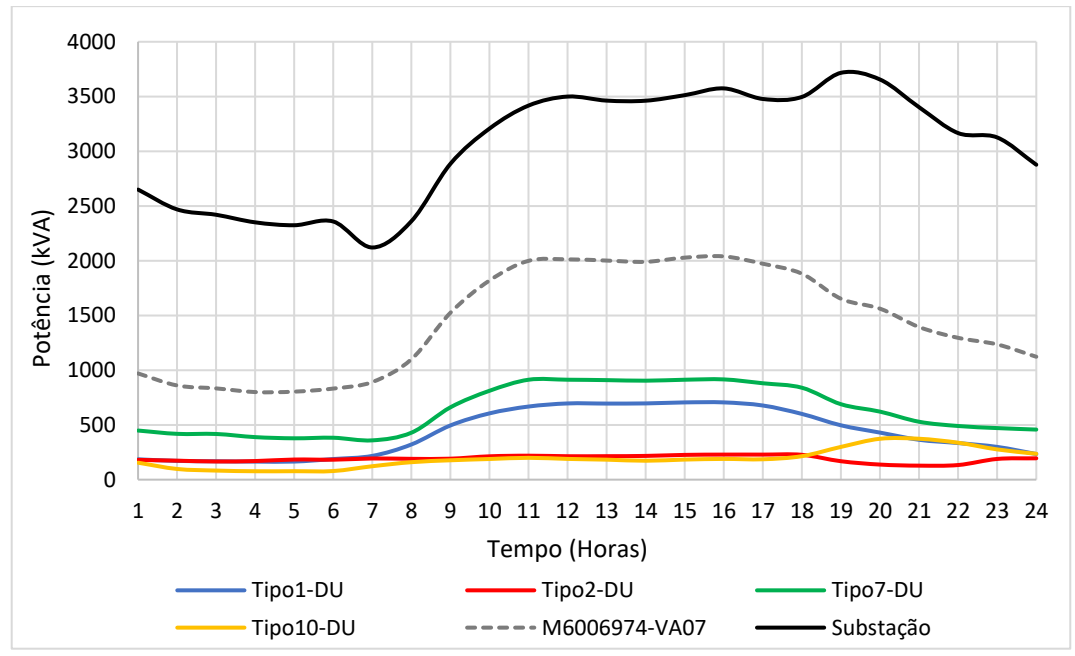

Figura 4.2 – Demanda da barra M6006974-VA07 e fornecimento da subestação.

Conforme o Módulo 2 do PRODIST, as cargas de média tensão não possuem classificações, portanto, não é possível afirmar com exatidão o tipo de consumidor responsável por cada demanda. Porém, pode-se comparar o comportamento das curvas de carga do tipo 1, 2 e 7 com o comportamento de cargas comerciais ou industriais. Já a curva de tipo 10 assemelha-se com curvas de cargas residenciais.

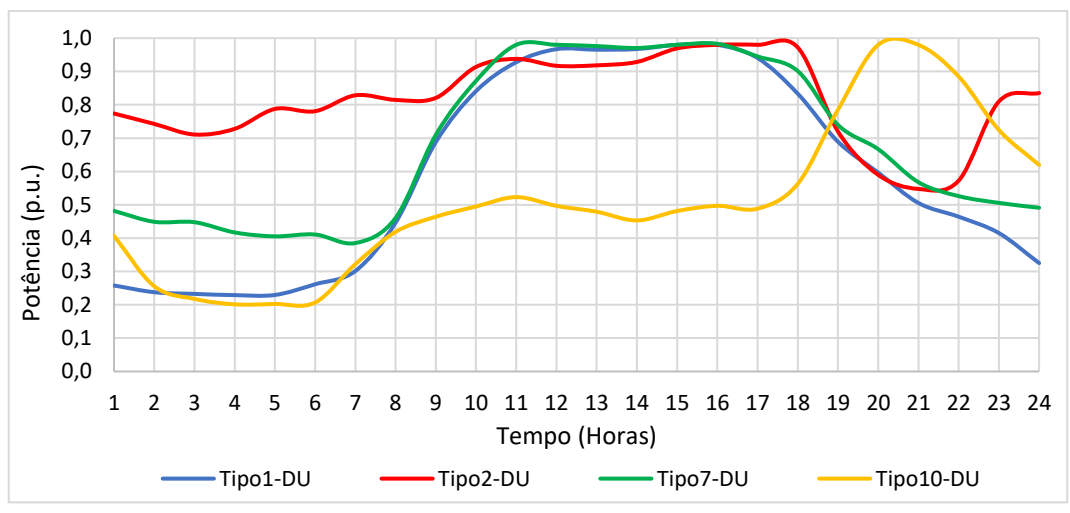

Figura 4.3 – Curvas de carga de média tensão.

Quanto a nomenclatura dada para as cargas, como técnicas e não-técnicas, entende-se que a distribuidora desejou representar as perdas não convencionais deste sistema como cargas conectadas a rede. Geralmente, no setor elétrico, são as perdas do sistema que possuem tal classificação, e não as cargas.

De acordo com o Módulo 07 do PRODIST, as perdas são divididas nestas mesmas duas categorias. As perdas técnicas são aquelas inerentes ao sistema, derivadas da dissipação da energia elétrica ao longo do processo de transporte e transformação, como efeito joule, efeito corona, correntes de Foucault, correntes de fuga, etc. Já as perdas não-técnicas, são designadas como a energia não contabilizada comercialmente, como furtos de energia, grandes erros de medição e faturamento, funcionamento inadequado de equipamentos, entre outros. (PADILHA e FELBER, 2016; VIEIRA, 2016).

Como o OpenDSS realiza o cálculo das perdas técnicas, supõe-se que para replicar as perdas não-técnicas, a CEB programou cargas adicionais para que a simulação apresentasse como resultado dados fiéis a realidade do alimentador, comparando os resultados da simulação com os reais obtidos por seus meios de medição.

Como há diversas razões para implementação de cargas extras na parametrização do alimentador, vale comentar também que há a possibilidade destas simulações fazerem parte dos estudos de crescimento do consumo de energia elétrica. As distribuidoras são obrigadas a realizar estes tipos de planejamentos periodicamente, conforme a determinação do Módulo 2 do PRODIST, documento estabelecido pela ANEEL referente ao Planejamento da Expansão do Sistema de Distribuição.

O objetivo dos estudos é apontar a necessidade futura de se realizar investimentos no alimentador. Conforme o aumento da demanda e de unidades consumidoras ao longo dos anos, a distribuidora deve estar preparada para executar serviços de melhoria ou reforços na rede, a médio e longo prazo. Desta maneira, pode se prevenir contra inconformidades, como, por exemplo, a elevada queda de tensão evidenciada neste sistema.

### 4.1.2. REGULADORES DE TENSÃO

#### 4.1.2.1. Comando RegControl

Conforme apresentado na revisão teórica, uma das técnicas mais tradicionais para adequação dos níveis tensão é a utilização de reguladores. Quando se deseja utilizar reguladores de tensão em um sistema de distribuição através de simulações com o OpenDSS, o manual do *software* recomenda o comando RegControl para gerenciar o controle das comutações de tap.

Este recurso não analisa apenas o ponto onde está instalado o regulador, como também, busca corrigir a tensão em todo o alimentador a partir ponto onde é instalado, de forma similar ao regulador compensador de queda de tensão de linha, conhecido como LDC (*line-drop-compensation*).

O *RegControl* atua administrando o controle dos tapes associados ao enrolamento secundário do regulador. Na simulação, a comutação de tapes pode assumir até 32 posições diferentes, a cada uma das 24 horas simuladas, elevando ou rebaixando a voltagem em valores entre 0,9 p.u. e 1.10 p.u., buscando sempre o melhor ajuste de tensão possível.

Entretanto, como o alimentador apresentou grande queda de tensão, a atuação do RegControl manteve a máxima elevação permitida durante todas as 24 horas simuladas. Ou seja, conservou o tap do transformador em 1,10 p.u. em relação ao enrolamento primário, acrescendo 10% de tensão durante todo o tempo simulado.

Para melhor visualização dos gráficos de perfil de tensão, evitando sobreposições, daqui em diante apenas a fase "B" (cor vermelha) será exibida, devido apresentar os menores valores de tensão de linha em p.u. dentre as três fases.

As figuras 4.4, logo abaixo, exibem os gráficos dos novos perfis de tensão. Na figura "a)" grande parte do alimentador assume valores de tensão adequados no horário de maior consumo. Porém, nos horários de baixa demanda - figura "b)" - a tensão assume valores superiores a 1,05 p.u., acima da faixa adequada.

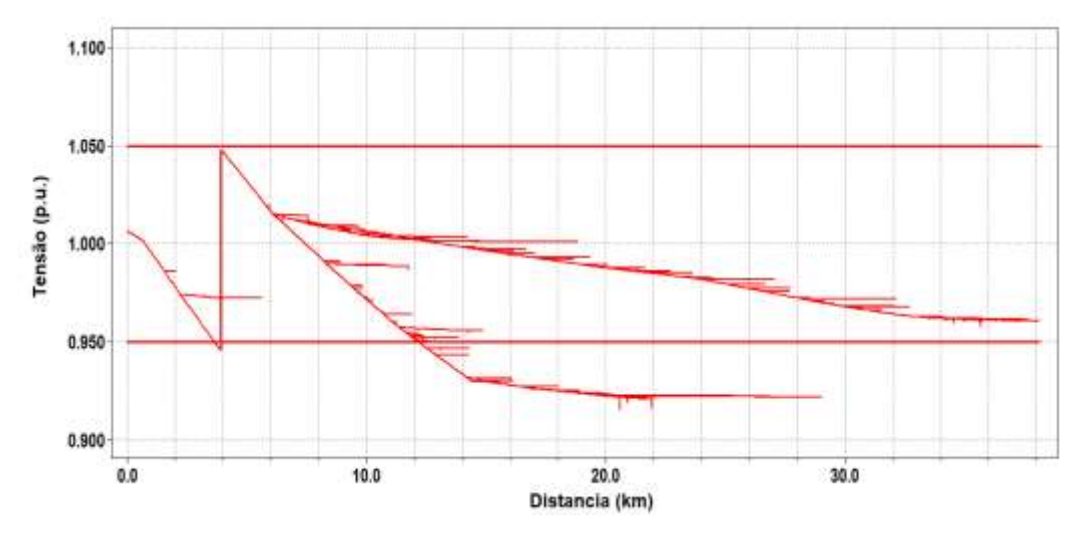

Figura 4.4 – a) Perfil de tensão em horário de máxima demanda com RegControl.

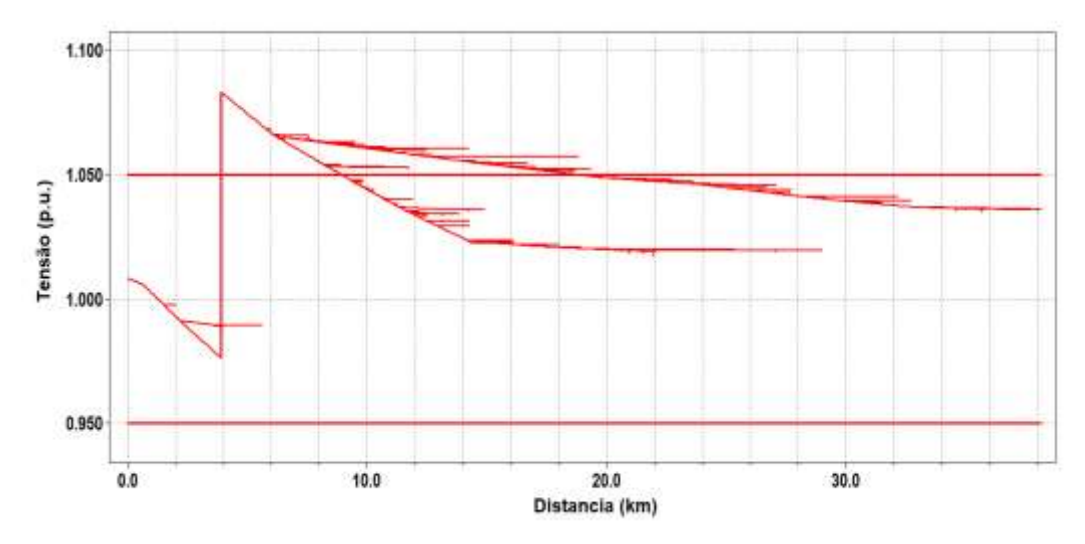

Figura 4.4 – b) Perfil de tensão no horário de mínima demanda com *RegControl*.

Desta maneira, para a simulação deste circuito, o *RegControl* buscou sempre selecionar o maior ajuste de *tap* possível, em decorrência das elevadas quedas de tensão existentes neste alimentador. Portanto, o objetivo do OpenDSS não foi manter os níveis próximos a 1 p.u. (situação ideal), mas elevar a tensão ao máximo permitido com a finalidade de manter a maior quantidade de barras do sistema dentro da faixa de tensão considera adequada.

Por conta disso, vale citar o estudo de caso realizado por BURATTI (2016), sobre um alimentador rural de 60 quilômetros de extensão, denominado AL01, localizado no Rio Grande do Sul. Na região haviam muitas reclamações relacionadas a sobretensões e pedidos de indenizações. Após investigar o caso, notou-se que um dos reguladores de tensão deste circuito apresentaram problemas semelhantes ao da simulação, onde o *tap* travou na posição máxima.

Segundo o autor, a causa da falha estava relacionada à grandes quedas de tensão e componentes harmônicas indevidas na rede. Uma das propostas de solução da irregularidade foi inibir o controle LDC (compensação de queda de linha), e a fixação de *tap* do regulador (BURATTI, 2016).

Deste modo, devido a conduta apresentada pelo software e aos fatos apresentados nas referências, a utilização do comando *RegControl* foi descartada. Surgiu então, a necessidade de testar outras maneiras de adequar os níveis de tensão, como será demonstrado a seguir.

#### 4.1.2.2. Reguladores de Tensão de *Tap* Fixo

Observando o comportamento apresentado pelo software diante de um circuito onde as quedas de tensão são bastante expressivas, pode-se realizar uma comparação sobre como ocorre na prática a regulação em linhas de distribuição rurais.

De acordo com FELBER (2010), em áreas rurais, as distribuidoras geralmente optam por utilizar reguladores de *tap* fixo, também conhecidos como *autobooster*. Apesar deste equipamento estar cada vez menos sendo utilizado, ainda é uma opção plausível devido ao baixo custo e por serem indicados para redes com baixa densidade de carga. Como não opera realizando comutação de *taps*, a sua configuração normalmente é definida previamente na fase de projeto do circuito, comumente elevando a tensão, podendo ser ajustados posteriormente se houver necessidade.

Para evitar transgressões da faixa adequada de tensão devido as variações das cargas, BIBIANO (2014) sugere diversas práticas de regulação. Dentre elas, há a indicação da modificação do *tap* de transformadores da rede de distribuição, para que atuem de maneira similar a reguladores de *tap* fixo. A recomendação vale desde que as grandezas elétricas não ultrapassem as especificações nominais dos equipamentos da rede. Para isso, deve-se conhecer a curva de carga e as respectivas medidas de tensão, para projetar a fixação adequada do *tap* do transformador.

Em virtude disso, uma nova simulação realizada no OpenDSS referente a regulação do circuito ocorreu de forma semelhante ao que se pratica habitualmente em redes rurais, com os tapes dos reguladores simulados mantendo-se inalterados durante as variações do carregamento do sistema.

A elevação da tensão em pontos diversos do alimentador promove o aumento da circulação de corrente em um sistema projetado para um transporte de energia menos intenso. Não há nenhuma norma para se determinar o número máximo de reguladores em um sistema de distribuição, mas há alertas na literatura de que medidas tomadas sem a devida precaução podem acarretar em elevação das perdas por efeito Joule, e até danificar equipamentos.

Conforme informado no subcapítulo 3.3.6, foram adicionados três reguladores de tensão aos seguimentos de média tensão (13,8 kV). Os RT's foram designados em pontos onde a tensão ultrapassou o limite inferior da faixa adequada, ou seja, onde o alimentador apresentou tensões abaixo de 0,95 p.u.

A Figura 4.5 mostra a localização geográfica dos reguladores de tensão em amarelo. Na cor verde, a posição de medidores utilizados para avaliar a variação de tensão em pontos relevantes, como nos dois extremos do alimentador, por exemplo.

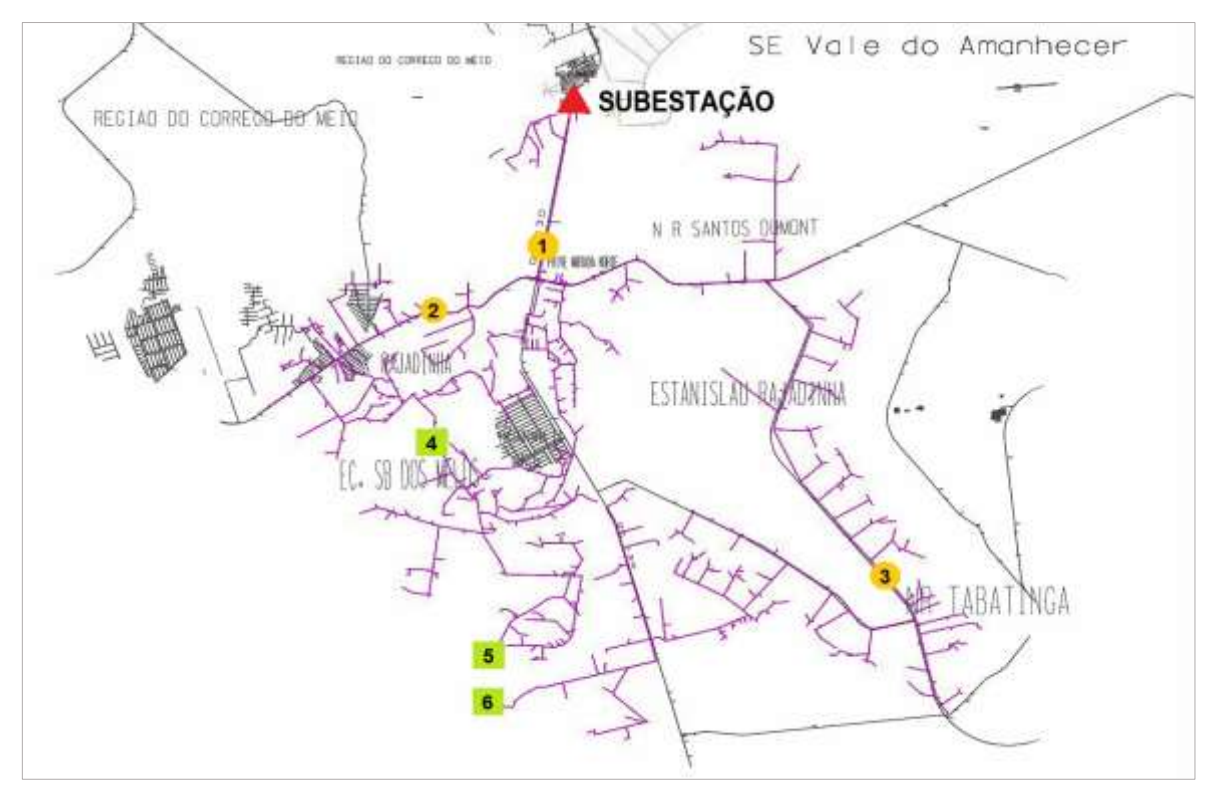

Figura 4.5 – Localização dos reguladores de tensão (em amarelo) e medidores no sistema de Distribuição.

A tabela 4.2 informa os parâmetros utilizados pelos transformadores reguladores de tensão. Vale ressaltar que a configuração dos tapes em p.u. não está relacionada a tensão de base do sistema, mas com a tensão recebida no enrolamento primário do regulador.

| <b>NOME</b>            | RT-Fixo1 | <b>RT-Fixo2</b> | RT-Fixo3 |
|------------------------|----------|-----------------|----------|
| Distância da Sub. (km) |          | 8               | 20       |
| TAP de Elevação (p.u.) | 1,05     | 1,03            | 1,03     |
| Potência (kVA)         | 5000     | 1500            | 250      |

Tabela 4.2 – Parâmetros dos transformadores reguladores de tensão

A Figura 4.6 exibe o novo perfil de tensão às 07:00 e às 19:00 horas, horários de menor e maior demanda, com as respectivas correções efetuadas pelos reguladores de tensão. Torna-se evidente a elevação da tensão nos pontos onde os reguladores foram alocados.

Porém, mesmo com as modificações na rede, o perfil de tensão entre os medidores 04 e 05 não se encontra totalmente dentro da faixa adequada no momento de maior consumo. Neste horário, em especifico, a tensão varia entre 0,92 e 1,01 p.u.

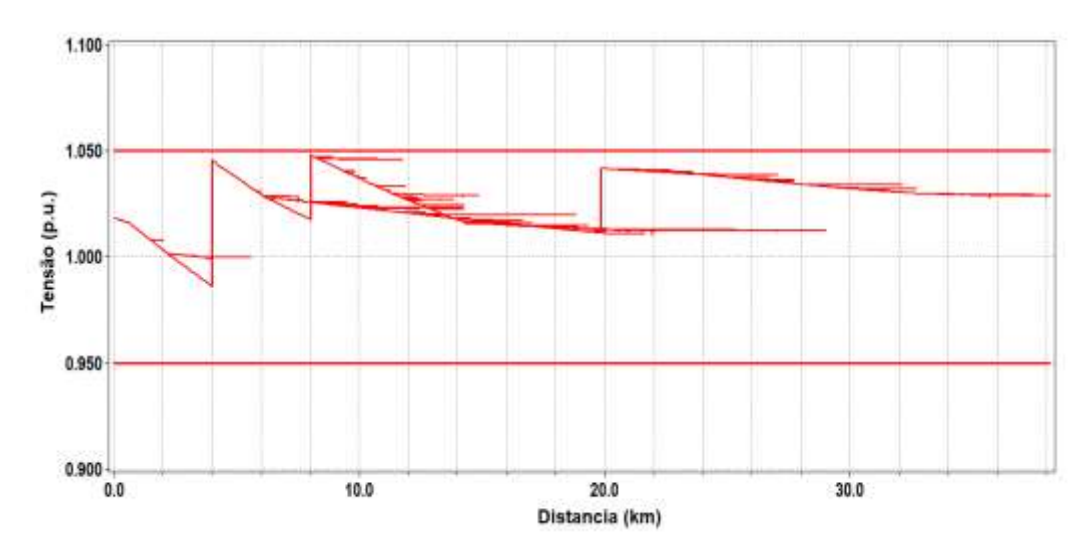

Figura 4.6 – a) Perfil de tensão em horário de menor demanda utilizando reguladores.

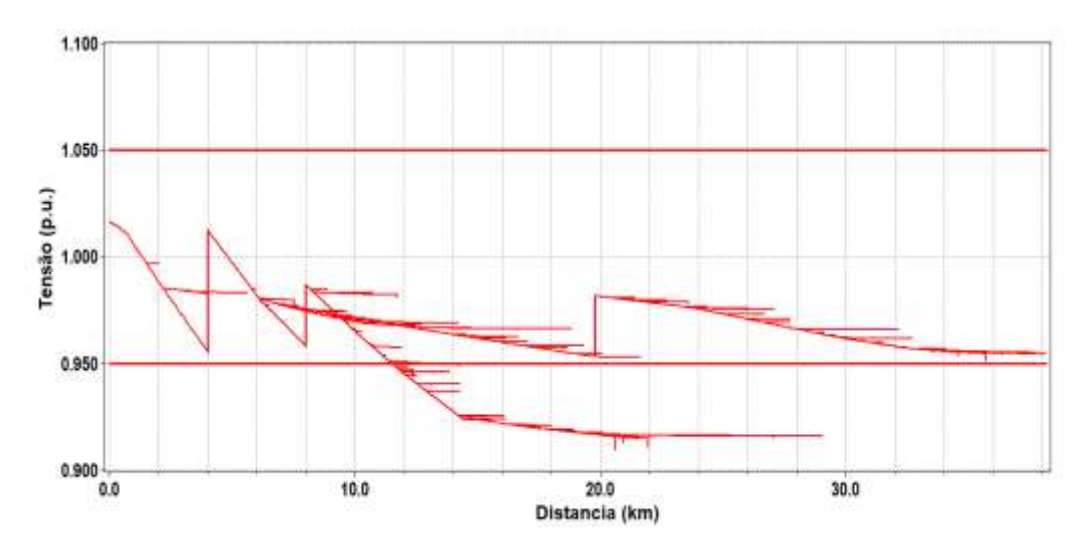

Figura 4.6 – b) Perfil de tensão no horário de pico utilizando reguladores.

O motivo do nível de tensão permanecer abaixo da faixa adequada em alguns trechos durante o horário de pico, está relacionada a determinação dos tapes fixos descritos na Tabela 4.2, que poderiam ser mais elevados. Porém, os tapes foram definidos de maneira que o perfil de tensão não ultrapassasse o limite superior da faixa adequada nos momentos de menor demanda, quando os reguladores promovem ainda mais a elevação da tensão.

Como o perfil de tensão varia de acordo com a curva de carga, verificou-se também o nível de tensão ao longo das 24 horas de simulação. A partir de medidores localizados nos reguladores e no alimentador, foi possível gerar gráficos comparativos das curvas de tensão, avaliando o comportamento antes e depois da conexão dos reguladores.

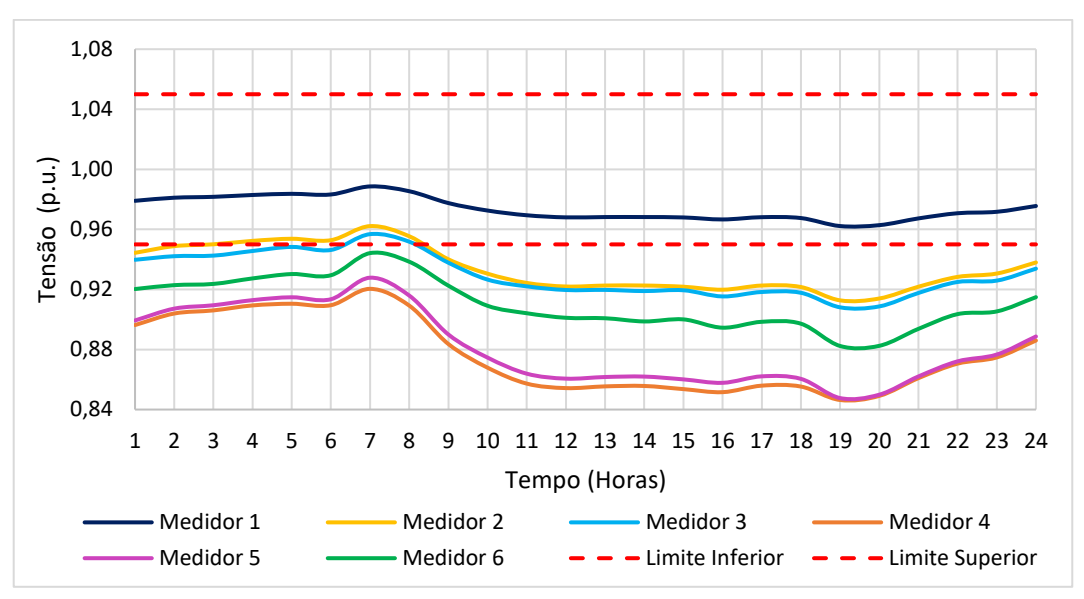

Figura 4.7 – a) Níveis de tensão nos medidores antes da aplicação dos RT's.

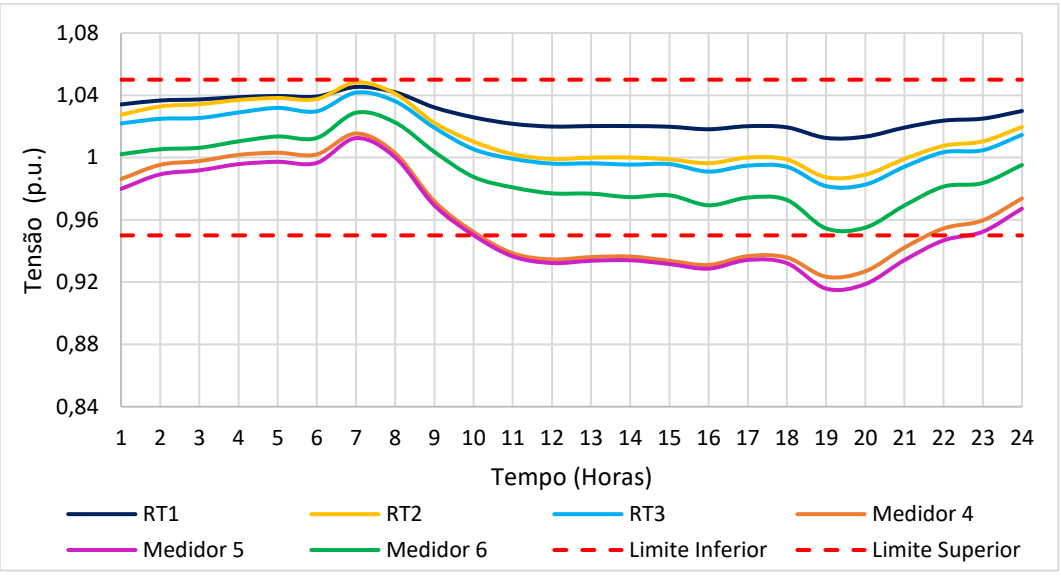

Figura 4.7 – b) Níveis de tensão nos medidores com RT's

Conforme os gráficos apresentados, a tensão nos pontos medidos mostra-se mais elevadas durante a madrugada, entre 01 e 07 horas. De maneira oposta, decaem rapidamente nos horários de pico, ente as 18 e 21 horas.

Antes da aplicação dos reguladores apenas a parte inicial do alimentador encontrava-se dentro do desejado; quando incluídos à simulação, apenas a região entre os medidores 4 e 5 continua a operar fora da faixa adequada.

Mesmo solicitando o máximo permito dos RTs, não foi possível adequar a tensão em todo o tempo por meio desta técnica. As cargas de média tensão apesentam-se descomedidas para este alimentador, provocando efeitos potencialmente indesejados a rede, como se pôde observar.

## 4.1.3 GERAÇÃO DISTRIBUÍDA FOTOVOLTAICA

Conforme verificado no resultado das simulações anteriores, o seguimento do alimentador compreendido entre os medidores 4 e 5 encontra-se fora da faixa adequada, mesmo com o ajuste dos reguladores. Por conta disso, este trecho passa a ser o mais indicado para se beneficiar pela adição de geração distribuída. Assim, foram espalhadas microgerações em diversos pontos deste segmento, de maneira similar como ocorre nas áreas residenciais.

Foram incluídas também três minigerações, sendo a maior delas alocada na barra M6006974-VA07, que possui as cargas de média tensão já mencionadas. As outras duas foram adicionadas nas barras finais do alimentador, representando duas pequenas usinas solares.

A tabela abaixo mostra as potências instaladas:

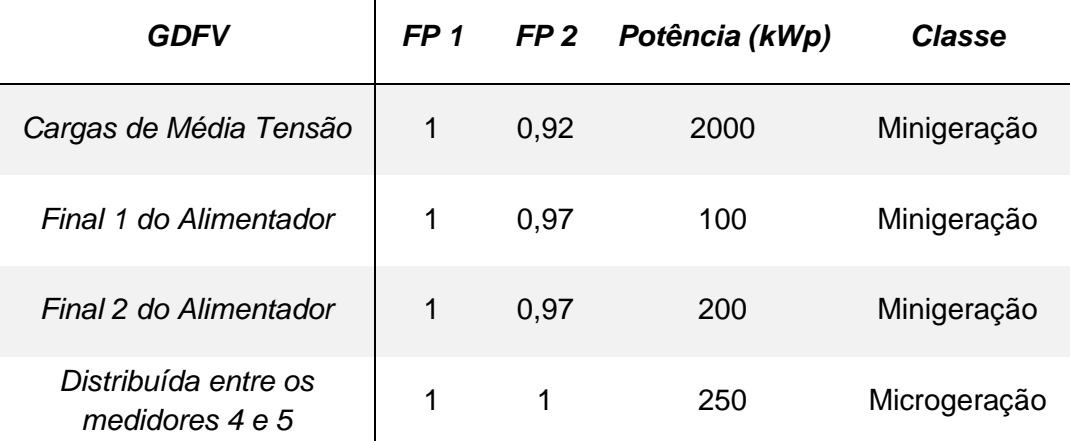

Tabela 4.3 – Potência instalada de GDFV no alimentador VA-07.

Duas simulações foram realizas, sendo a primeira com todas GDFV com fator de potência unitário. Na segunda simulação, para verificar o efeito da injeção de reativos na rede, apenas os inversores das minigerações foram configurados para fornecer energia com o fator de potência indutivo.

É importante mencionar sobre a operação da GDFV ao alterar o fator de potência das minigerações reconfigurando o inversor. No OpenDSS, ao alterar o FP para indutivo, o inversor passa a fornecer tanto energia ativa quanto reativa. Caso fosse informado um FP capacitivo ao inversor, este consumiria reativos para equilibrar a carga com rede.

Os gráficos resultantes da simulação estão apresentados na página a seguir, nas Figura 4.8 e 4.9.

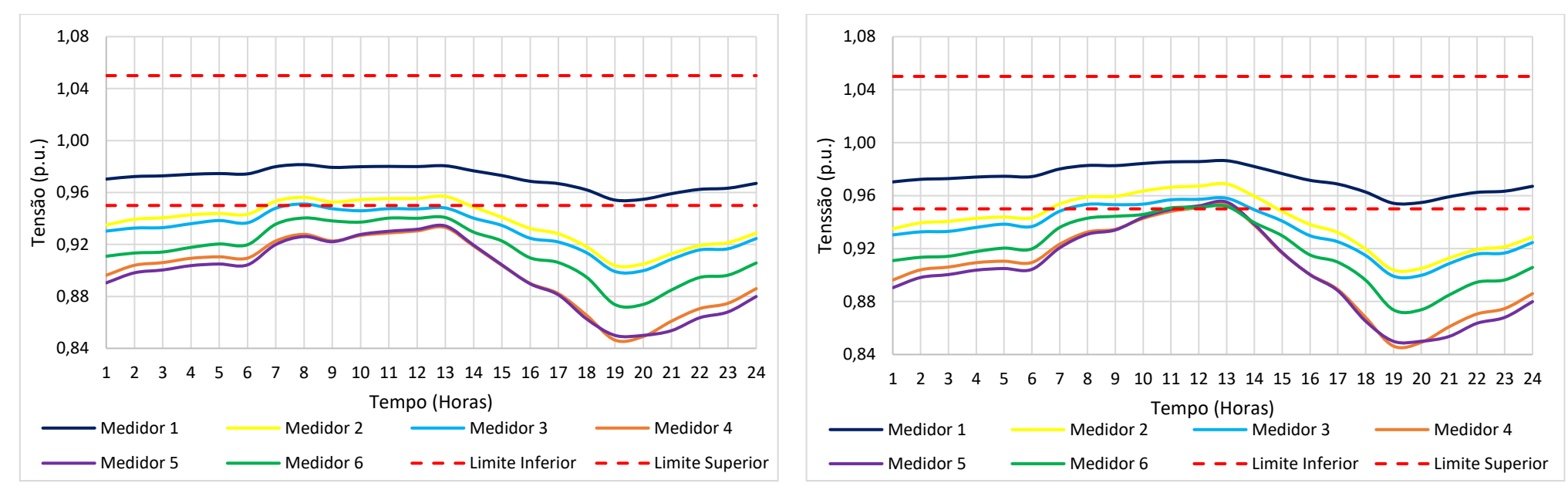

Figura 4.8 – Níveis de tensão nos medidores com GDFV. a) FP unitário. b) FP indutivo

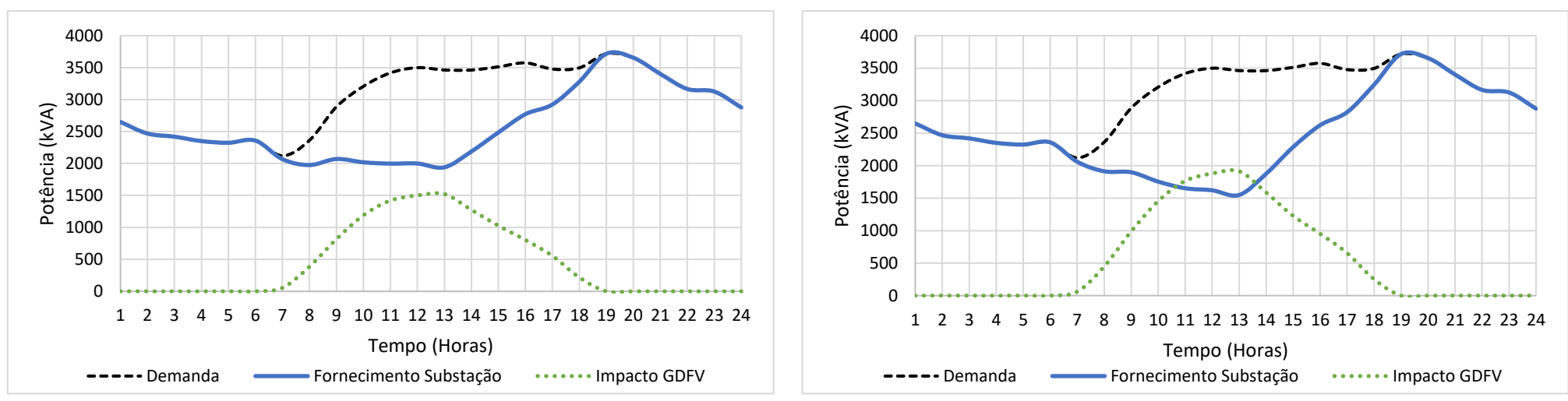

Figura 4.9 – Demanda vista pela subestação com GDFV no alimentador. a) FP unitário. b) FP indutivo.

51

Pode-se verificar que, apesar do alívio de demanda que a GDFV favorece para a subestação, os horários de pico da geração e da demanda destoam bastante. Desta maneira, apesar da leve melhoria nos níveis de tensão em determinados momentos, uma penetração conservadora de GDFV, para este caso específico, não soluciona por si só o problema de queda de tensão.

Tomando como exemplo as cargas MT, alterando o FP da geração para 0,92 indutivo, de acordo com o FP da carga, na simulação o inversor da GD passou a converter a energia gerada de forma que fossem fornecidas potência ativa e reativa. Desta maneira, nota-se nos gráficos obtidos que a GD atuou de maneira mais eficiente, aliviando a potência aparente do sistema de distribuição, provocando também, uma elevação de tensão levemente maior em comparação ao FP unitário.

Com isso, houve um ganho aproximado de 500 kVA no horário de maior geração. Apesar da melhoria no desempenho da GD, esta opção pode não ser tão atrativa economicamente, devido a não compensação financeira de reativos por parte das distribuidoras, conforme as normativas da ANEEL.

Além disso, vale mencionar que, em geral, redes de distribuição dificilmente estariam em operação com quedas de tensão tão exorbitantes, este caso é apenas um estudo. Portanto a aplicação de reativos em redes de distribuição deve ser muito bem avaliada antes de colocada em prática em outros circuitos devido à alta capacidade de elevação de tensão.

#### **4.2. CASO 2: ALIMENTADOR VA-07 COM REFORÇO.**

Conforme apresentado no Caso 1, existem circunstancias em que mesmo aplicando técnicas de regulação de tensão, não é possível ajustar o alimentador às condições adequadas de operação. Nestas situações, quando o sistema de distribuição já se encontra saturado, a solução mais indicada é realização de melhorias no alimentador.

Nesta simulação houve a adição de um novo seguimento de média tensão ao alimentador. A nível de simulação, esta linha passa a suprir de maneira exclusiva a demanda solicitada pelas cargas MT, que são as principais causadoras do problema de queda de tensão. A distância entre a subestação e a barra M6006974-VA07 permanece a mesma, 14,4 quilômetros. Os cabos condutores também apresentam as mesmas características.

Em seguida, repetiu-se as simulações apresentadas anteriormente, mas desta vez, com o reforço no alimentador. Além destas, foi incluída uma quarta simulação do alimentador com os reguladores e GDFV operando juntos no sistema.

#### 4.2.1. QUEDA DE TENSÃO

O novo perfil de tensão, com reforço no alimentador, apresenta-se logo abaixo na figura 4.10. A nova linha é exibida em destaque na cor verde. O gráfico em questão faz referência ao horário de carga pesada, às 19hs.

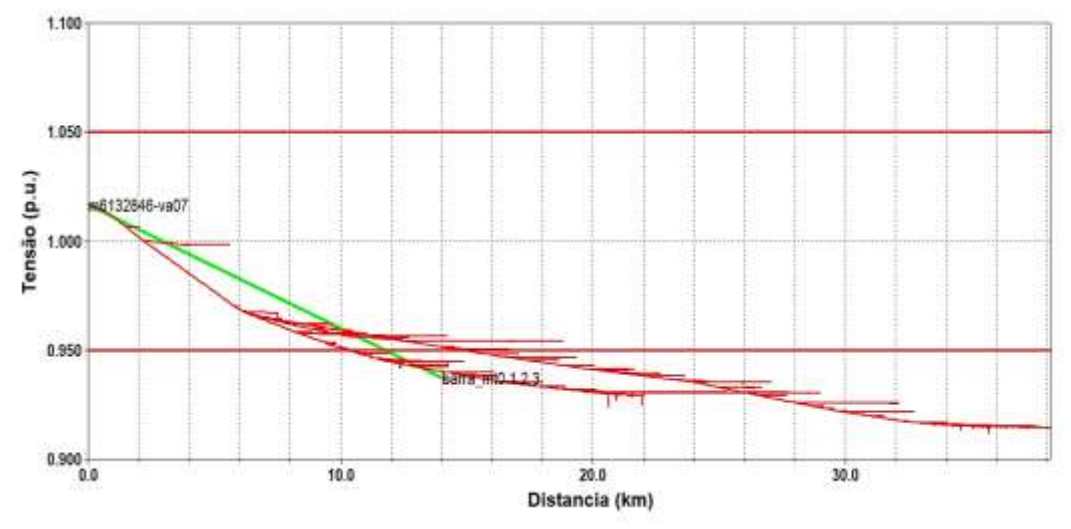

Figura 4.10 – Novo perfil de tensão com reforço

Neste novo caso, o alimentador continua apresentando queda de tensão, contudo, nota-se uma inclinação menos acentuada no seguimento principal, em comparação a mesma simulação realizada no caso 1. O menor valor atingido foi de 0,91p.u, contra 0,83 p.u. da simulação do perfil de tensão original.

De maneira geral, houve melhora nos níveis de tensão longo de todo o dia. A Figura 4.11 abaixo mostra o comportamento da tensão nos medidores, que se encontram nas mesas barras do caso 1, com exceção do medidor 4 que se encontra no final da nova linha.

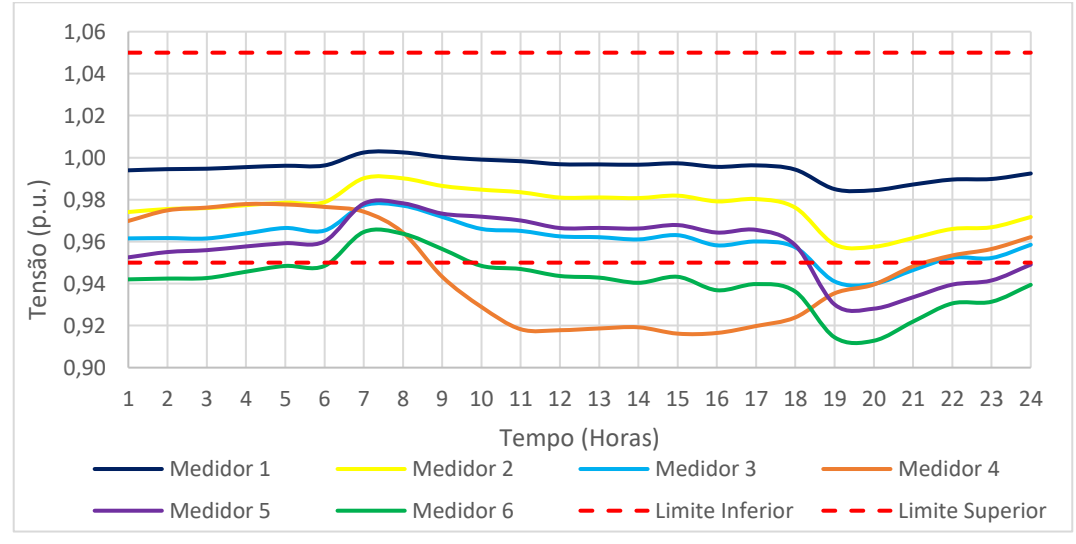

Figura 4.11 – Níveis de tensão no regulado com reforço.

#### 4.2.2. REGULADORES DE TENSÃO

Mesmo com o reforço no alimentador, não foi possível atingir o objetivo do trabalho, então aplicou-se novamente os reguladores de tensão. Desta maneira, a figura 4.12 abaixo demonstra a o novo perfil de tensão regulado:

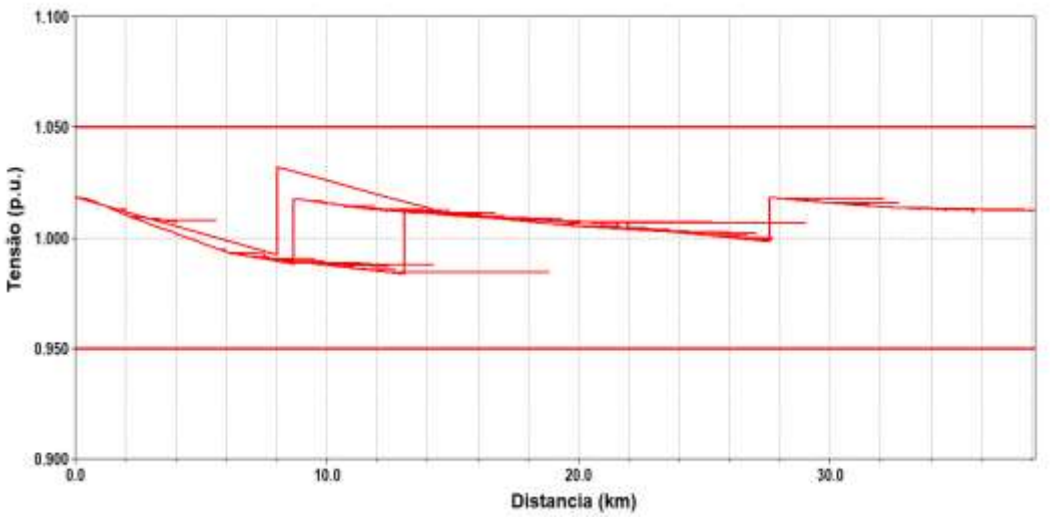

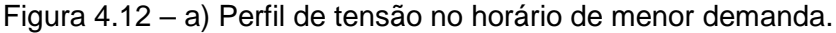

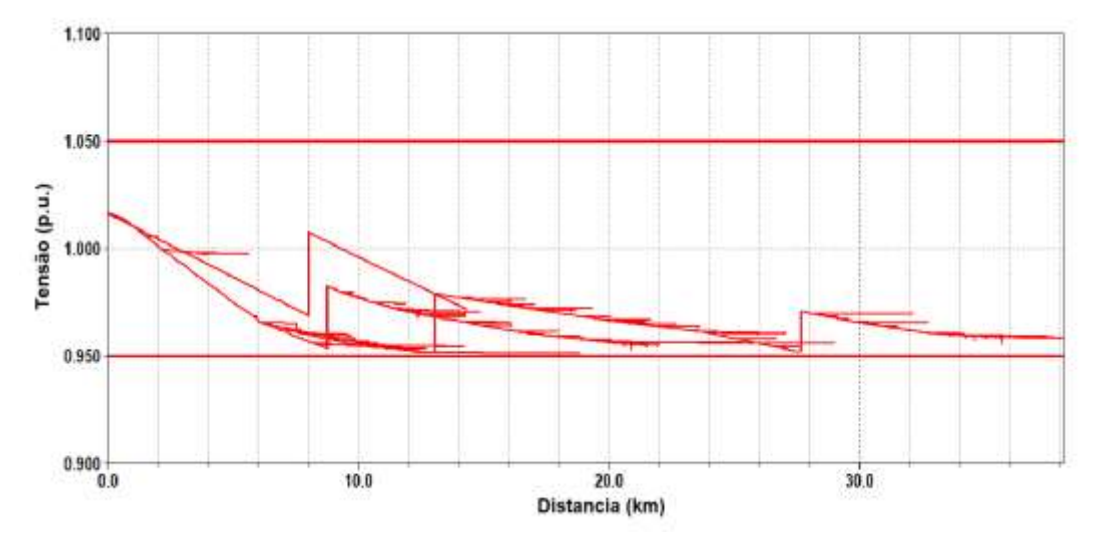

Figura 4.12 – b) Perfil de tensão no horário de pico utilizando reguladores

Figura 4.12 – Perfil de tensão do alimentador VA-07 com reforço e RTs.

Desta vez, os RTs foram programados em pontos diferentes devido as mudanças no perfil de tensão. Além disso, foi incluído um quarto RT para atuar na nova linha de reforço. Neste novo caso pode-se verificar que com o auxílio do reforço no escoamento da demanda, os RTs puderam ser programados assumindo potencias nominais mais baixas, e os taps de regulação menos elevados. A tabela a 4.4 a seguir exibe os dados dos reguladores.

| <b>NOME</b>            | RT-Fixo1 | RT-Fixo2 | RT-Fixo3 | <b>RT-LinhaMT</b> |
|------------------------|----------|----------|----------|-------------------|
| Distância da Sub. (km) |          | 13       | 27       |                   |
| TAP de Elevação (p.u.) | 1,03     | 1,03     | 1,02     | 1,04              |
| Potência (kVA)         | 1000     | 500      | 200      | 2500              |

Tabela 4.4 – Reguladores de tensão do alimentado com reforço.

Verificando a tensão ao longo de todo o dia, pela primeira vez é possível obter o resultado desejado, manter o regulador na faixa adequada em todo período. O gráfico abaixo demonstra a tensão nos medidores durante as 24hs simuladas:

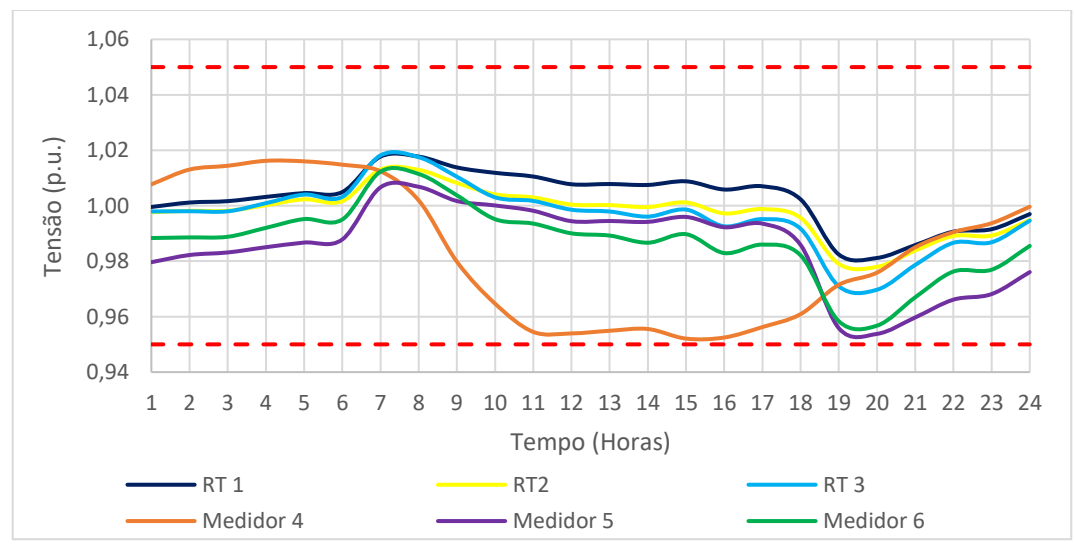

Figura 4.13 – Níveis de tensão no regulador com reforço e RTs.

Deve-se salientar que, conforme a carga é suprida de maneira apropriada, com a elevação da tensão no sistema, consequentemente a subestação passa a ser mais solicitada. O gráfico abaixo mostras a diferença entre as demandas de potência da simulação original e da simulação atual:

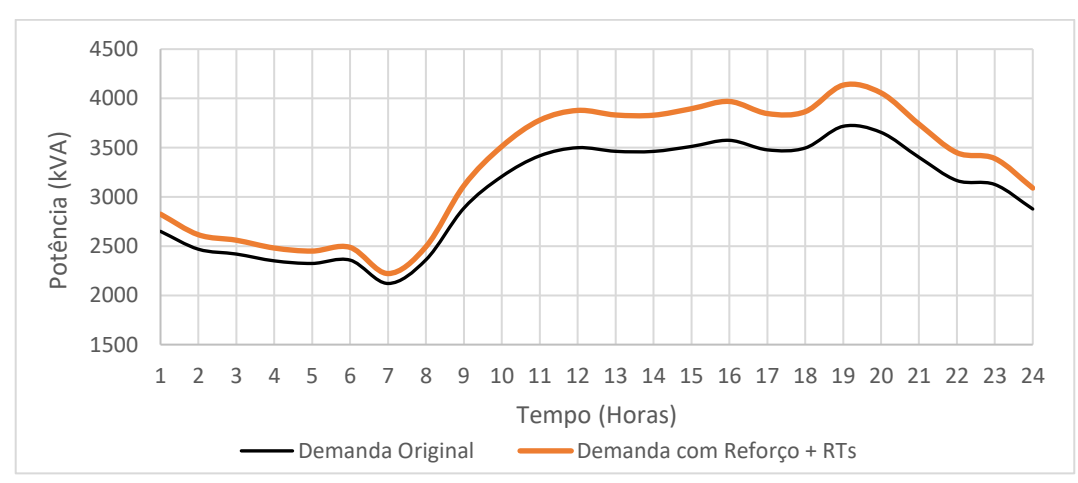

Figura 4.14 – Aumento do fornecimento de potência no alimentador VA-07.

#### 4.2.3. GERAÇÃO DISTRIBUÍDA FOTOVOLTAICA

De maneira análoga a simulação do capítulo 4.1.3, nesta simulação houve o emprego de GDFV ao longo do circuito simulado. Foram programadas microgerações distribuídas ao longo de trechos do alimentador com baixos valores de tensão, e também, minigerações nas cargas de média tensão e no final do alimentador.

Foram utilizados exatamente os mesmos parâmetros para determinação das potencias e das barras de conexão, tendo como única exceção, a alteração da GDFV de 2000 kWp da barra "M6006974-VA07" para a barra "BARRA\_MT-VA07", que agora representa o final do novo seguimento de reforço.

Duas simulações foram realizas, a primeira com todas GDFV com fator de potência unitário. A segunda com o fator de potência indutivo nos inversores das minigerações. Os gráficos resultantes da simulação estão apresentados na página a seguir, nas Figura 4.15 e 4.16.

Os resultados obtidos também foram similares, se comparados com a mesma simulação do caso 1. Porém, desta vez os níveis de tensão não se apresentam tão baixos, graças ao reforço aplicado. Na maior parte do tempo o alimentador se encontra com a tensão regulada, contudo, o pico de demanda e de geração solar continuam em desarmonia. Desta maneira, nos momentos em que não há irradiação solar, a tensão volta cair para condições indesejadas.

O impacto da GDFV apresentado no gráfico da Figura 4.16 representa a quantidade de potência que pôde ser abatida do provimento da subestação, não representando exatamente a quantidade de potência fornecida pelas placas solares. Relembrando a Tabela 4.3, se somada toda a potência instalada de GDFV, há um total de 2550 kWp. Porém, o pico de geração da GD na simulação contribui para subestação apenas com 1652 kW utilizando fator de potência unitário, e com 2039 kVA com fator de potência indutivo nas minigerções.

Diversos fatores contribuem para ineficiência do sistema fotovoltaico, como as perdas programadas para o inversor, as perdas relacionadas ao aumento da temperatura, a potência da GDFV ser programada para condição de irradiação ideal de 1000 W/m², enquanto o pico de irradiação média no mês de junho é o pior do ano, apenas 700 W/m².

Outra observação relacionada a mudança do FP nestas duas simulações, é a pequena elevação da tensão no medidor 4, situado no final da nova linha de reforço que foi encarregada de suprir a demandas das cargas de média tensão.

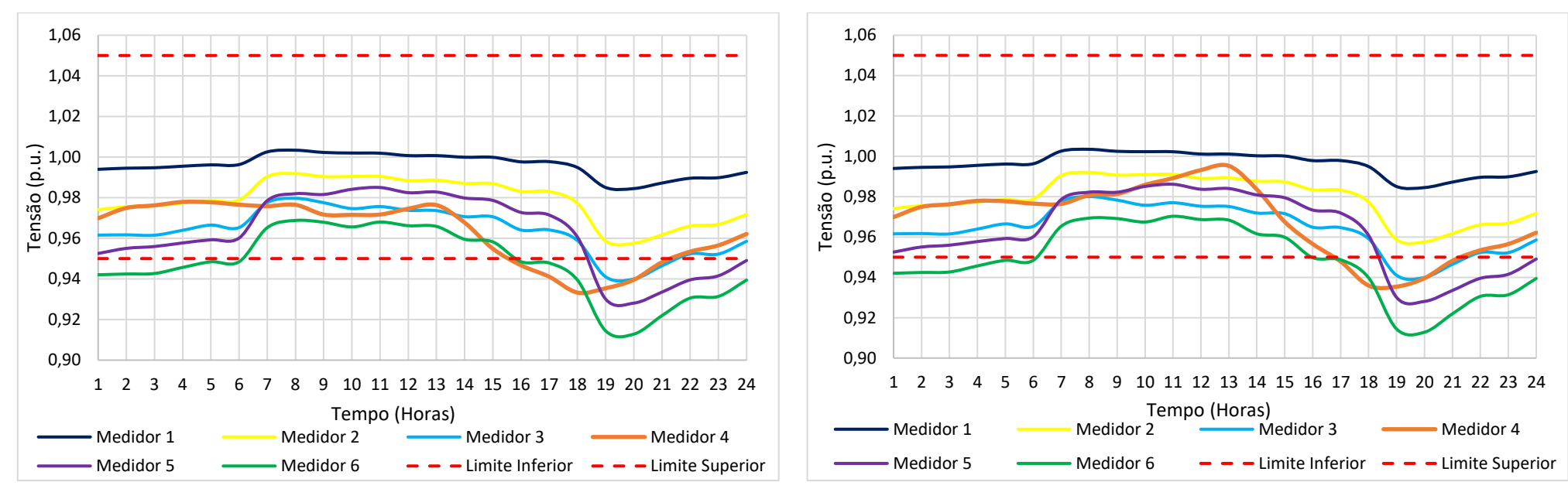

Figura 4.15 – Níveis de tensão nos medidores com GDFV. a) FP unitário. b) FP indutivo

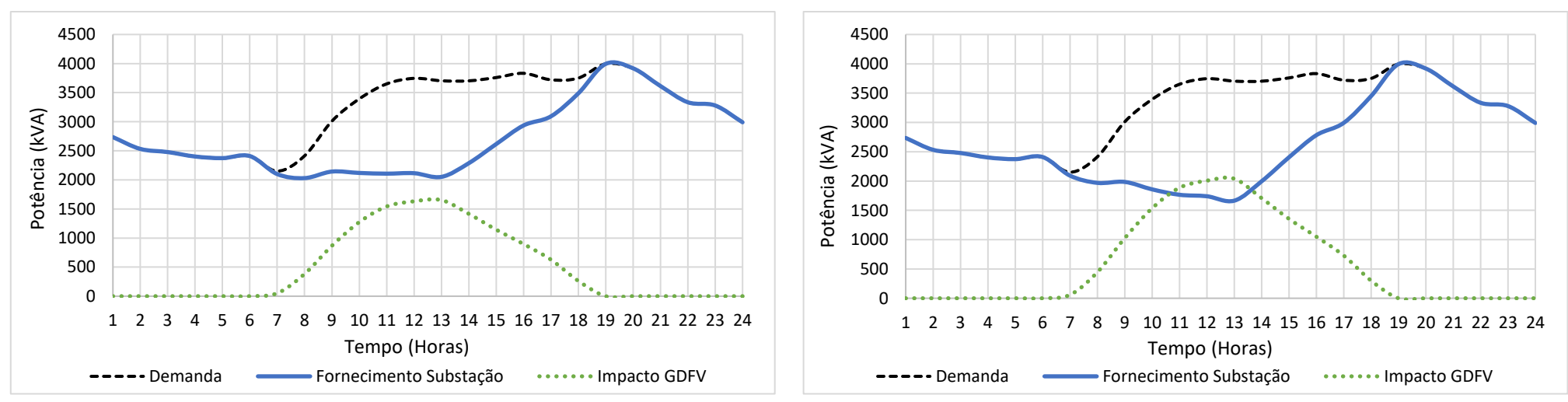

Figura 4.16 – Demanda vista pela subestação com GDFV no alimentador. a) FP unitário. b) FP indutivo.

57

### 4.2.4. REGULADORES DE TENSÃO E GERAÇÃO DISTRIBUÍDA FOTOVOLTAICA

Para manter a qualidade da energia elétrica dentro dos padrões, é comum o uso de diversas técnicas e mecanismos de regulação por parte das distribuidoras. A operação desses equipamentos compensadores de distribuição pode ser impactada pelo crescente aumento unidades consumidoras adeptas à instalação de GDFV, podendo vir ocasionar a necessidade de se realizar ajustes para manutenção da operação apropriada do alimentador.

Assim, como neste trabalho optou-se pela aplicação RT's de tap fixo como técnica de regulação para uma determinada rede rural, deve-se verificar também quais os possíveis impactos que a penetração de GDFV pode proporcionar ao alimentador que faz uso estes equipamentos.

Desta maneira, repetiu-se a simulação com RTs executada do capítulo 4.2.2, mas adicionando os arquivos em DSS referentes a GDFV da simulação do capítulo 4.2.3. Os resultados gráficos desta nova simulação, que passa a considerar uma combinação destes dois elementos, reguladores e geração distribuída, são exibidas próxima página, nas figuras 4.17 e 4.18.

Neste caso, em que a GDFV foi programada para que atuasse com penetração conservadora para evitar problemas nos equipamentos de distribuição, promoveu nos resultados, a não ocorrência de impactos significativos nos níveis de tensão administrados pelos RTs, prevenindo eventos que pudessem ser avaliados como negativos à rede ou aos equipamentos de regulação.

Vale ressaltar ainda o benefício promovido nos níveis de tensão nas cargas MT presentes no final da linha de reforço, mensurados através do medidor 4 localizado na mesma barra. Neste ponto é conectada uma minigeração de 2000 kWp, o que corresponderia a uma pequena usina fotovoltaica.

Como a demanda destas cargas MT é maior durante o dia, na simulação em que havia apenas o emprego dos RTs, no período entre as 10 e 18 horas a tensão permanecia próximo a 0,95 p.u., limite inferior da faixa adequada, vide Figura 4.13. Desta vez, com a GDFV atuando em conjunto com os RTs, no mesmo período do dia, a tensão varia entre 0,97 e 1,01 p.u. com FP unitário, e entre 0,98 e 1,03 com FP indutivo.

É satisfatório concluir que para este estudo, foram obtidos resultados positivos. Porém, não se pode afirmar que a GDFV sempre trará benefícios à rede. Conforme informado da revisão literária e metodologia, devem ser analisadas diversas variáveis que são diferentes em cada circuito, como características dos equipamentos, das cargas, os níveis de penetração da GD, entre outros.

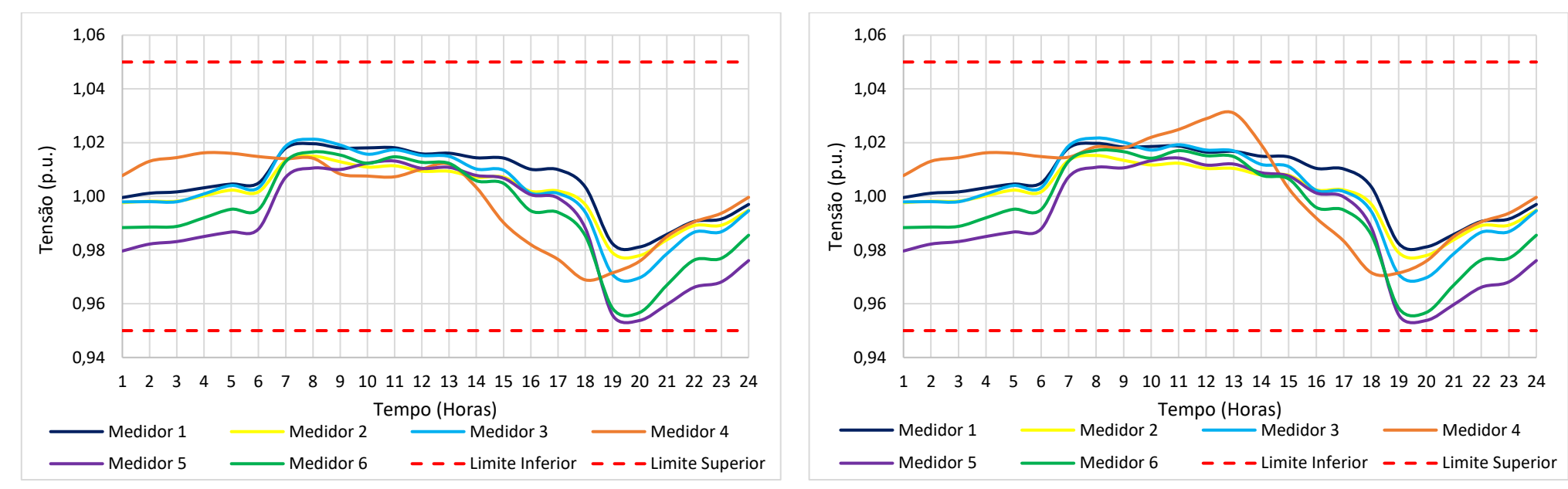

Figura 4.17 – Níveis de tensão nos medidores com RT + GDFV. a) FP unitário. b) FP indutivo

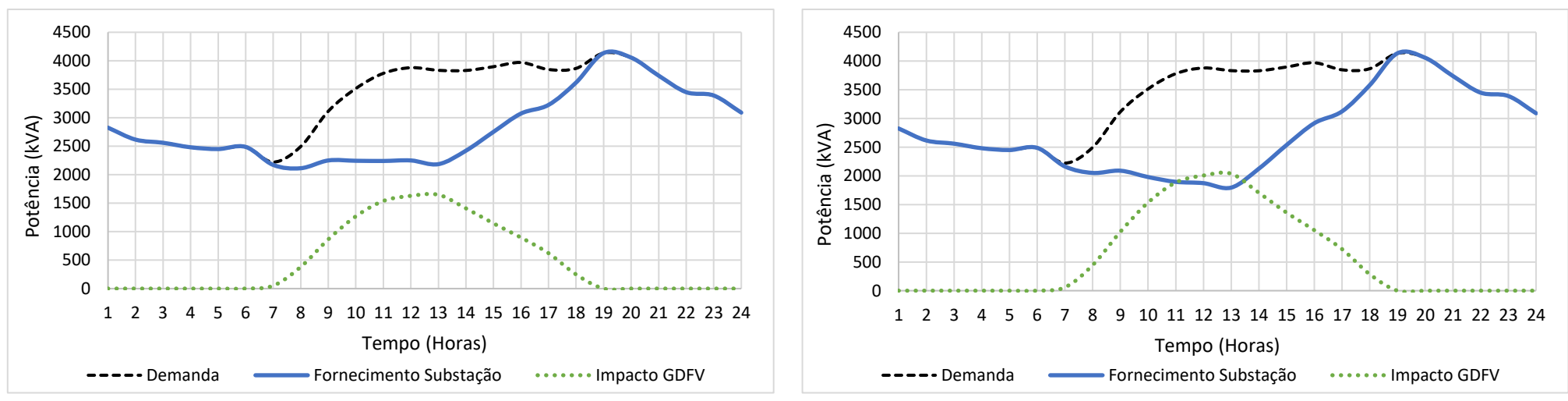

Figura 4.18 – Demanda vista pela subestação com RT + GDFV no alimentador. a) FP unitário. b) FP indutivo

59

#### **4.3. PERDAS**

Além das investigações relacionadas aos níveis de tensão, trabalhadas nas simulações executadas neste estudo, os dados referentes a perdas ao longo do alimentador também são de extrema importância por serem informações intimamente ligadas a eficiência técnica do alimentador, envolvendo também, a eficiência econômica da empresa responsável pela distribuição.

A imposição de normas técnicas pela agencia reguladora ANEEL, visa sempre a máxima eficiência possível, não só dos sistemas de distribuição, mas de todas as áreas que envolvem o setor elétrico brasileiro. Em todo o país, o desempenho satisfatório das instalações elétricas é tido como resultado da prescrição de regras rígidas, em função de um melhor aproveitamento de recursos.

O não cumprimento de determinadas regulamentações pode ocasionar a aplicação de penalidades às empresas concessionárias, por meio de multas ou sansões. Desta forma, apesar do ímpeto pela melhor operação possível do setor elétrico ser baseado em aspecto técnicos, os fatores financeiros também acabam pesando nas decisões.

Logo, quando uma empresa atuante neste ramo da engenharia trata de um tema como a qualidade do serviço de energia elétrica, em seus estudos e planejamentos, busca-se o equilíbrio entre os investimentos realizados e os rendimentos obtidos, a fim de proporcionar estabilidade econômica à empresa.

Seguindo esta visão, e conhecendo o fato de que as perdas técnicas são intrínsecas aos sistemas de transporte de energia, diversas medidas podem ser tomadas para minimiza-las em prol de uma melhor eficiência técnico-econômica. Por conta disso, a Tabela 4.5, logo abaixo, exibe o impacto das melhorias implementadas no alimentador VA-07 em relação as perdas técnicas calculadas pelo software.

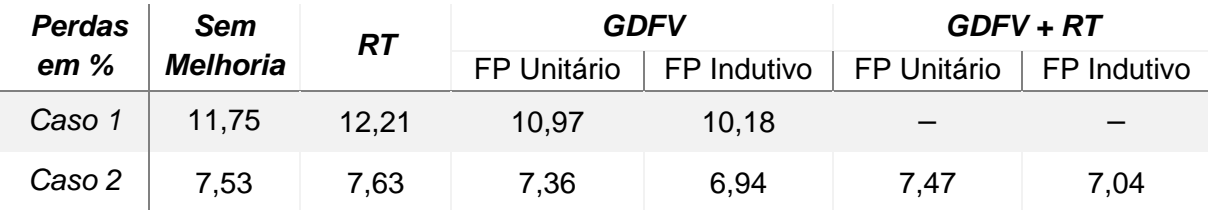

Tabela 4.5 – Perdas médias do alimentador VA-07.

Conforme apresentado, pode-se verificar que a implementação do reforço (caso 2) promoveu queda na porcentagem de perdas no alimentador. Nas simulações com RTs verifica-se um leve aumento nas perdas devido o método de regulação forçar a elevação do fluxo de corrente nas linhas como consequência da elevação da tensão.

Quanto a aplicação de GDFV, em todos os casos simulados houve melhora significativa no índice de perdas. Vale destacar o ótimo desempenho da última simulação na qual empregou-se o reforço, os reguladores e a geração solar. Nela, foram obtidos os melhores resultados de regulação de tensão com considerável redução de perdas.

Comparando as perdas médias da primeira simulação com a última, encontrase uma diferença a cerca de 4,5%. A princípio, pode aparentar ser uma redução pequena, mas quando se considera a soma destas perdas diárias ao longo dos anos, o total de desperdício acumulado passaria a ser significativo no faturamento da distribuidora, que é obrigada a realizar investimentos para manter os padrões de qualidade.

Assim como a tensão, as perdas do sistema também se alteram ao longo dia conforme a variação da curva de carga. A tabela 4.5 exibiu os valores médios das perdas, enquanto a figura 4.19 apresenta agora o comportamento das perdas ao longo de cada hora nas simulações diárias:

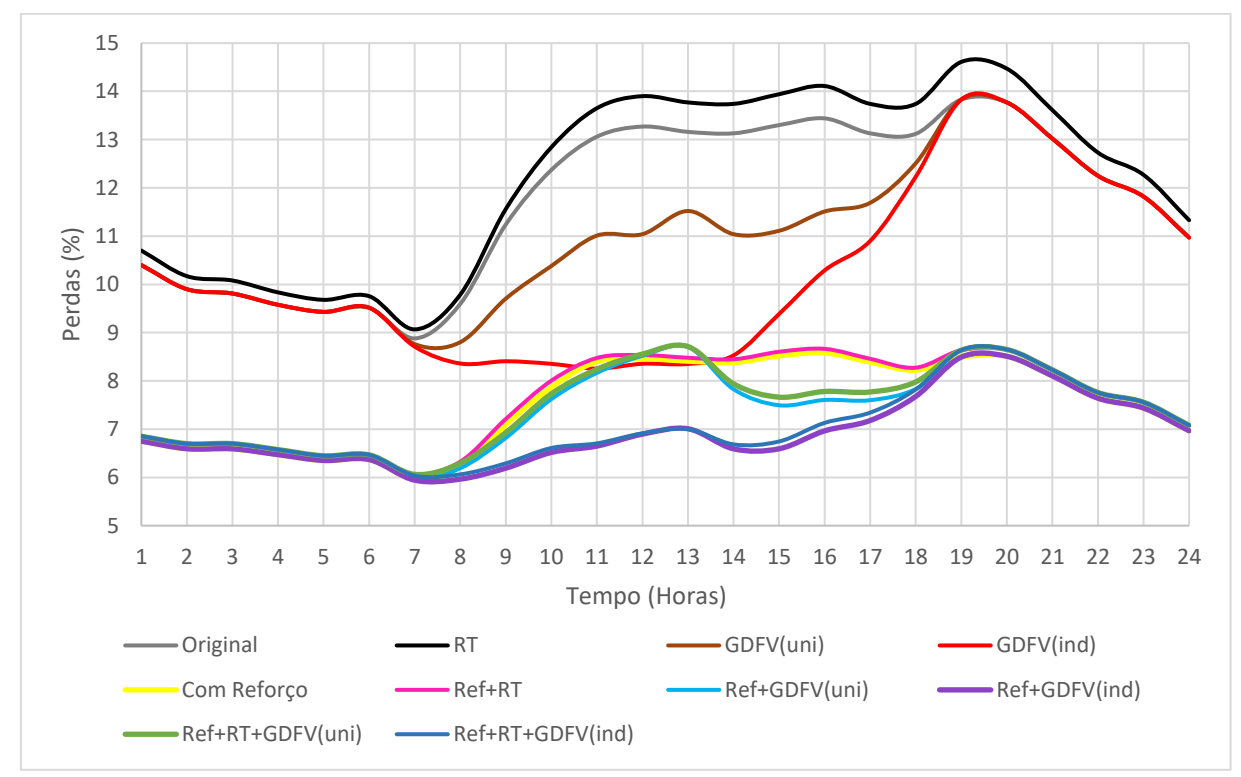

Figura 4.19 – Variação diária das perdas do sistema.

# **5. CONSIDERAÇÕES FINAIS**

#### **5.1. CONCLUSÃO**

No presente trabalho foram atingidos os objetivos iniciais estabelecidos, referentes a análise de um circuito com características de rede de distribuição rural, por meio de simulações computacionais através do software OpensDSS. Foram satisfeitos também os objetivos secundários, relacionados a análise do problema de queda tensão ao longo do alimentador, e as respectivas propostas de mitigação das irregularidades, incluindo os impactos do advento da geração distribuída solar fotovoltaica.

Através dos resultados das simulações, pôde-se concluir que com a aplicação de níveis de penetração conservadores de GDFV em sistemas de distribuição pouco robustos, como as redes rurais, que apresentam grandes quedas de tensão, diminuise consideravelmente as perdas técnicas. Porém, este método não se mostra eficiente como técnica capaz de promover a regulação da tensão.

Desta maneira, a GDFV pode ser aproveitada para compensar o aumento de perdas provocadas por outras técnicas de regulação mais tradicionais e efetivas, como, por exemplo, a aplicação de reguladores de tensão realizada nesse estudo. Foi observado que a atuação em conjunto destes dois elementos se mostra bastante satisfatória, desde de que a operação ocorra em harmonia com as especificações nominais dos equipamentos da rede distribuição.

A modificação do fator de potência dos inversores para fornecimento de energia reativa através da geração solar fotovoltaica rendeu resultados positivos, contribuindo um pouco mais com a redução de perdas, quando comparado com o a utilização do FP unitário. A modificação do FP não foi aplicada em unidades consumidoras de característica residencial. Deve-se mencionar que apesar das vantagens apresentadas aqui por esta prática, não significa que a mesma sempre será vantajosa. Diversos fatores devem ser levados em conta. Vale lembrar que a alteração foi aplicada apenas em minigerações, podendo representar empreendimentos com cargas elevadas que possuem interesse na construção de pequenas usinas solares.

De forma geral, o bom desempenho da geração distribuída elaborada para as simulações está relacionado a fatores como: conhecimento do fator de potência das cargas; GDFV próxima a carga evitando perdas com transporte de energia; a penetração de GDFV não ultrapassar a demanda; alívio de fornecimento de potência ativa e reativa para subestação.

Desta maneira, a partir dos resultados, análises e discussões apresentados, pode-se resumidamente concluir que:

- 1. Redes de distribuição rurais são bastante propícias a apresentar problemas relacionados a quedas de tensão, devido as grandes extensões de suas linhas e a baixa densidade de cargas, possuindo cabeamentos menos robustos nas linhas, resultando em altos valores de impedância;
- 2. Apesar de elevarem as perdas, os reguladores de tensão são equipamentos realmente efetivos para regulação de sistemas de distribuição, principalmente se houver a possibilidade de atuar juntamente com sistemas de controle de variação de *taps* para o ajuste da tensão conforme a variação das curvas de carga;
- 3. A redução das perdas na rede de distribuição, pode ser utilizada como argumento para fortalecer o incentivo de instalações de GDFV em áreas rurais, e até mesmo áreas urbanas, desde de que sejam consideradas as limitações do sistema de distribuição.
- 4. O fornecimento de energia reativa por meio da conversão realizada nos inversores da GDFV pode beneficiar a rede de distribuição, corrigindo o fator de potência, e como consequência, elevando a tensão no ponto de conexão. A desvantagem desta técnica seria a não compensação econômica por parte da distribuidora, caso ocorra da injeção de potência reativa na rede.

### **5.2. SUGESTÕES PARA TRABALHO FUTUROS**

Neste trabalho foram apresentados métodos utilizados para regulação de tensão, demonstrando os pontos fortes e as desvantagens de cada técnica. Entretanto, os aspectos financeiros não foram considerados. Portanto cabe a sugestão de um estudo que aponte o custo-benefício das melhorias realizadas em prol da qualidade de energia. Vale destacar que, deve-se levar em conta os ganhos financeiros correspondentes ao faturamento e a minimização das perdas.

Apesar de favorecer a redução de perdas e a elevação da tensão próximo ao ponto de conexão, o fornecimento de energia reativa através da GDFV não é contabilizado para desconto tarifário. Desta maneira, é importante realizar um estudo para que se possa compreender com mais clareza as vantagens da alteração de potência no inversor. Importante lembrar que quando a GD compensa grande parte da energia ativa demandada por uma unidade consumidora, o fator de potência desta é reduzido, e dependendo da sua classe – industrial, por exemplo – podem ser cobrados excessos de reativos. Assim, se torna interessante uma análise mais profunda a respeito do custo-benefício desta prática.

# **REFERÊNCIAS BIBLIOGRÁFICAS**

ABREU, Y DE. V.; OLIVEIRA, M. A. G. DE; GUERRA, S. M. G. 2010. *Textos Selecionados.* In: (Ed.). Energia, Economia, Rotas Tecnológicas. Brasil: Eumed, 2010.

ANEEL, 2016. *Micro e Minigeração Distribuida: Sistema de Compensação de Energia Elétrica*. Cadernos Temáticos ANEEL. 2ª ed. Agência Nacional de Energia Elétrica, Brasília – DF.

ANEEL, 2017. *Módulo 02 – Planejamento da Expansão do Sistema de Distribuição*. Procedimentos de Distribuição de Energia Elétrica no Sistema Elétrico Nacional - PRODIST. Revisão 7 - Versão aprovada pela Resolução Normativa nº 730/2016. Agência Nacional de Energia Elétrica, Brasília – DF.

ANEEL, 2017. *Módulo 07 - Cálculo de Perdas na Distribuição*. Procedimentos de Distribuição de Energia Elétrica no Sistema Elétrico Nacional - PRODIST. Revisão 5 - Versão aprovada pela Resolução Normativa nº 771/2017. Agência Nacional de Energia Elétrica, Brasília – DF.

ANEEL, 2017. *Módulo 08 - Qualidade da Energia Elétrica*. Procedimentos de Distribuição de Energia Elétrica no Sistema Elétrico Nacional - PRODIST. Revisão 10 - Versão aprovada pela Resolução Normativa nº 794/2017. Agência Nacional de Energia Elétrica, Brasília – DF.

BIBIANO, M. B., 2014. *Proposta de Diretrizes Para Controle de Tensão em Sistemas de Distribuição de Energia Elétrica*. Monografia de Pós-Graduação em Engenharia Elétrica. Publicação 07/2014. Universidade Federal de Minas Gerais, MG.

BURATTI, R. P., 2016. *Reguladores de Tensão em Redes Elétricas com Alta Penetração de Cargas Não Lineares.* Dissertação de mestrado em Engenharia Elétrica. Faculdade de Engenharia do Campus de Ilha Solteira. Publicação 08/2016. Universidade Estadual Paulista, SP.

CARDOSO, B. F.; OLIVEIRA, T. J. A; e SILVA, M. A. R., 2013. *Eletrificação Rural e Desenvolvimento Local: Uma Análise do Programa Luz Para Todos*. Desenvolvimento em Questão*.* 2013.

DUGAN, R. C., 2011. *OpenDSS PVSystem Element Model*. EPRI.

EPE - Empresa de Pesquisa Energética, 2017. *Anuário Estatístico de Energia Elétrica 2017.* Brasília, DF.

EPE - Empresa de Pesquisa Energética, 2017. *Projeção da Demanda de Energia Elétrica para os próximos 10 anos (2017-2026).* Rio de Janeiro, RJ.

FANDI, J. C. O., 2013 *Sistema de Distribuição de Energia Elétrica a Dois Condutores para Atendimento a Cargas Rurais Trifásicas.* Tese de Doutorado em Engenharia Elétrica. Publicação 08/2013, Universidade Federal de Uberlândia, GO.

FELBER, L. A., 2010. *Regulação de Tensão em Subestações de Distribuição de Energia Elétrica.* Dissertação de mestrado em Engenharia Elétrica. Publicação 07/2010. Universidade Federal de Itajubá, MG.

PADILHA, L. N., 2010. *Análise comparativa de estratégias para regulação de tensão em sistemas de distribuição de energia elétrica na presença de geradores distribuídos*. Dissertação de Mestrado em Sistemas Elétricos de Potência - Escola de Engenharia de São Carlos, Universidade de São Paulo, São Carlos - SP.

PRIOSTE, F. B. ; ALVAREZ, G. R., 2018. *Impactos da Interligação de uma Usina Solar Fotovoltaica com Controle Ativo de Tensão em um Sistema de Distribuição.* XIV Symposium of Specialists in Electric Operational and Expansion Planning. Publicado em 09/2018. Universidade do Estado de Santa Catarina - SC.

RADATZ, P. R. R. F., 2015. *Modelos avançados de análise de redes elétricas inteligentes utilizando o software OpenDSS*. Monografia de graduação. Escola Politécnica da Universidade de São Paulo – Departamento de Engenharia de Energia e Automação Elétricas – Universidade de São Paulo, São Paulo – SP.

SHAYANI, R. A., 2010. *Método para determinação do limite de penetração da geração distribuída fotovoltaica em redes radiais de distribuição*. Tese de Doutorado em Engenharia Elétrica. Departamento de Engenharia Elétrica, Universidade de Brasília, Brasília - DF.

SEVERINO, M. M., 2008. *Avaliação técnico-econômica de um sistema híbrido de geração distribuída para atendimento a comunidades isoladas da Amazônia*. Tese de Doutorado em Engenharia Elétrica - Departamento de Engenharia Elétrica, Universidade de Brasília, Brasília - DF.

VIEIRA, D., 2016. *Método Para Determinação Do Tipo De Incentivo Regulatório à Geração Distribuída Solar Fotovoltaica que Potencializa seus Benefícios Técnicos na Rede.* Tese de Doutorado em Engenharia Elétrica, Publicação 11/2016, Universidade de Brasília, Brasília - DF.